## An Introduction to MPI Programming

**Paul Burton January 2016**

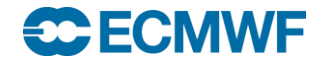

# **Topics**

- **Introduction**
- **Initialising MPI & basic concepts**
- **Compiling and running a parallel program on the Cray**
- **Practical : "Hello World" MPI program**
- **Synchronisation**
- **Practical**
- **Data types and tags**
- **Basic sends and receives**
- **•** Practical
- **Collective communications**
- **Reduction Operations**
- **MPI References**

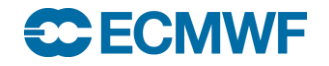

# Introduction (1 of 4)

- **Message Passing evolved in the late 1980's**
- **Cray was dominate in supercomputing** 
	- **with very expensive shared-memory vector processors**
- **Many companies tried new approaches to HPC**
- **Workstation and PC Technology was spreading rapidly**
- **"The Attack of the Killer Micros"**
- **Message Passing was a way to link them together**
	- **many different flavours PVM, PARMACS, CHIMP, OCCAM**
- **Cray recognised the need to change**
	- **switched to MPP using cheap DEC Alpha microprocessors (T3D/T3E)**
- **But application developers needed portable software**

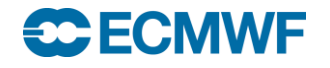

# Introduction (2 of 4)

### **Message Passing Interface (MPI)**

- **The MPI Forum was a combination of end users and vendors (1992)**
- **defined a standard set of library calls in 1994**
- **Portable across different computer platforms**
- **Fortran and C Interfaces**

**CECMWE** 

- **Used by multiple tasks to send and receive data**
	- **Working together to solve a problem**
	- **Data is decomposed (split) into multiple parts**
	- **Each task handles a separate part on its own processor**
	- **Message passing to resolve data dependencies**
- **Works within a node and across Distributed Memory Nodes**
- **Can scale to thousands of processors**
	- **Subject to constraints of Amdahl's Law**

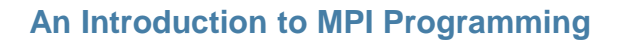

# Introduction ( 3 of 4 )

### **The MPI standard is large**

- **Well over 100 routines in MPI version 1**
- **Result of trying to cater for many different flavours of message passing and a diverse range of computer architectures**
- **And an additional 100+ in MPI version 2 (1997)**
- **And many more additions in MPI version 3 (2012)**
- **MPI version 1 works whatever version of MPI you have**
- **Many sophisticated features**
	- **Designed for both homogenous and heterogeneous environments**
- **But most people only use a small subset**
	- **IFS was initially parallelised using Parmacs**
	- **This was replaced by about 10 MPI (version 1) routines**
		- Hidden within "MPL" library

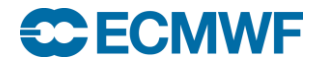

# Introduction ( 4 of 4 )

- **This course will look at just a few basic routines**
	- **Fortran Interface Only**
	- **MPI version 1.2**
	- **SPMD (Single Program Multiple Data)**
	- **As used at ECMWF in IFS**
- **A mass of useful material on the Web**
	- **MPI standard**
		- **Lots of useful information about MPI's behaviour & implementation**
		- **<http://www.mpi-forum.org/docs/mpi-1.1/mpi-11-html/mpi-report.html>**
	- **Open MPI documentation**
		- **A nice easy guide to the API (contains MPI v2 too), including Fortran interface**
		- **<http://www.open-mpi.org/doc/v1.10/>**

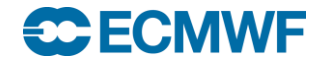

# SPMD

### **The SPMD model is by far the most common**

- **Single Program Multiple Data**
- **One program executes multiple times simultaneously**
- **The problem is divided across the multiple copies**
- **Each work on a subset of the data**
- **MPMD**

<del>se E</del>CIV

- **Multi Program Multiple Data**
- **Different executable on different processors**
- **Useful for coupled models for example**
- **Part of the MPI 2 standard**
- **Not currently used by IFS**
- **Can be mimicked in SPMD mode**
	- **Top level branch deciding which "program" (subroutine) this task will run**

## Some definitions

### **Task**

- **one running instance (copy) of a program**
- **Equivalent to a UNIX process**
- **Basic unit of an MPI parallel execution**
- **May run on one processor**
	- **Or across many if OpenMP is used as well (threads)**
	- **Or many tasks on one processor (not a good idea!)**
- **Master**
	- **the master task is the first task in a parallel program : TaskID=0**
- **Slave**
	- **all other tasks in a parallel program**
	- **Nothing intrinsically different between master/slave – but the parallel program may treat them differently**

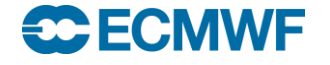

# The simplest MPI program..........

- **Lets start with "hello world"**
- $\bullet$  Introduces
	- **4 essential housekeeping routines**
	- **the "use mpi" statement**
	- **the concept of Communicators**

program hello implicit none print \*,"Hello world"

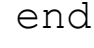

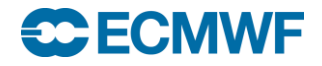

## Hello World with MPI

program hello

implicit none use mpi integer:: ierror,ntasks,mytask

call MPI\_INIT(ierror) call MPI COMM SIZE(MPI COMM WORLD, ntasks, ierror) call MPI COMM RANK(MPI\_COMM\_WORLD, mytask, ierror)

print \*,"Hello world from task ",mytask," of ",ntasks

call MPI FINALIZE(ierror)

end

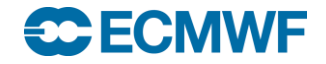

# use mpi : The MPI header file

use mpi

- **The MPI header file**
- **Always include in any routine calling an MPI function**
- **Contains declarations for constants used by MPI**
- **May contain interface blocks, so compiler will tell you if you make an obvious error in arguments to MPI library**
	- **This is not mandated by the standard so you shouldn't rely on it. You may want to test Cray's mpi to see if it does!**
- **In Fortran77 use "include 'mpif.h'" instead**

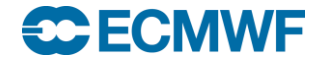

## Hello World with MPI

program hello

implicit none use mpi integer:: ierror, ntasks, mytask

call MPI\_INIT(ierror) call MPI COMM SIZE(MPI COMM WORLD, ntasks, ierror) call MPI COMM RANK(MPI\_COMM\_WORLD, mytask, ierror)

print \*,"Hello world from task ",mytask," of ",ntasks

call MPI FINALIZE(ierror)

end

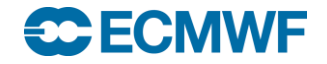

# MPI\_INIT

integer:: ierror call MPI\_INIT(ierror)

- **Initializes the MPI environment**
- **Expect a return code of zero for ierror**
	- **If an error occurs the MPI layer will normally abort the job**
	- **best practise would check for non zero codes**
	- **we will ignore for clarity – but see later slides for MPI\_ABORT**
- **On the Cray all tasks execute the code before MPI INIT** 
	- **this is an implementation dependent feature**
	- **try not to do anything that alters the state of the system before this, eg. I/O**

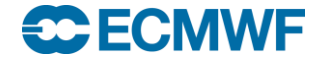

## Hello World with MPI

program hello

implicit none use mpi integer:: ierror, ntasks, mytask

call MPI\_INIT(ierror) call MPI COMM SIZE(MPI COMM WORLD, ntasks, ierror) call MPI COMM RANK(MPI COMM WORLD, mytask, ierror)

print \*,"Hello world from task ",mytask," of ",ntasks

call MPI FINALIZE(ierror)

end

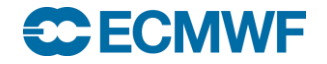

# MPI\_COMM\_WORLD

- **An MPI communicator**
- **Constant integer value from "use mpi"**
- **MPI\_COMM\_WORLD means all tasks**
	- **many MPI programs only use MPI\_COMM\_WORLD**
	- All our examples only use MPI\_COMM\_WORLD
- **Communicators define sets or groups of tasks**
	- **dividing programs into subsets of tasks often not necessary**
	- **IFS also creates and uses some additional communicators**
		- **useful when doing collective communications**
		- **Useful if you want to dedicate a subset of tasks to a special job (eg. I/O server)**
	- **advanced topic**

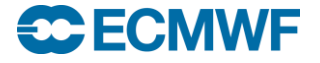

## Hello World with MPI

program hello

implicit none use mpi integer:: ierror,ntasks,mytask

call MPI\_INIT(ierror) call MPI COMM SIZE(MPI COMM WORLD, ntasks, ierror) call MPI COMM RANK(MPI\_COMM\_WORLD, mytask, ierror)

print \*,"Hello world from task ",mytask," of ",ntasks

call MPI FINALIZE(ierror)

end

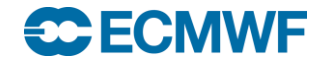

# MPI\_COMM\_SIZE

integer:: ierror,ntasks

call MPI COMM SIZE(MPI COMM WORLD, ntasks, ierror)

 **Returns the number of parallel tasks in the variable "ntasks"**

- **the number of tasks is defined from the aprun command which starts the parallel executable**
- **Value can be used to help decompose the problem**
	- **in conjunction with Fortran allocatable/automatic arrays**
	- **avoid the need to recompile for different processor numbers**

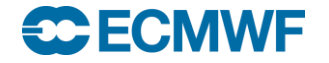

## Hello World with MPI

program hello

implicit none use mpi integer:: ierror,ntasks,mytask

call MPI\_INIT(ierror) call MPI COMM SIZE(MPI COMM WORLD, ntasks, ierror) call MPI COMM RANK(MPI COMM WORLD, mytask, ierror)

print \*,"Hello world from task ",mytask," of ",ntasks

call MPI FINALIZE(ierror)

end

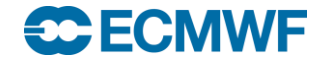

# MPI\_COMM\_RANK

integer:: ierror, mytask

call MPI COMM RANK(MPI COMM WORLD, mytask, ierror)

### **Returns the rank of the task in mytask**

- **In the range 0 to ntasks-1**
	- **Easy to make mistakes with this as Fortran arrays normally run 1:n**
- **Used as a task identifier when sending/receiving messages**

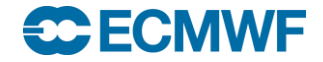

## Hello World with MPI

program hello

implicit none use mpi integer:: ierror,ntasks,mytask

call MPI\_INIT(ierror) call MPI COMM SIZE(MPI COMM WORLD, ntasks, ierror) call MPI COMM RANK(MPI COMM WORLD, mytask, ierror)

print \*,"Hello world from task ",mytask," of ",ntasks

call MPI\_FINALIZE(ierror)

end

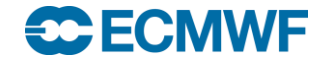

# MPI\_FINALIZE

integer:: ierror

#### call MPI\_FINALIZE(ierror)

- **Tell the MPI layer that we have finished**
- **Any MPI call after this is an error**
	- **Like MPI\_INIT, the MPI standard does not mandate what happens after an MPI\_FINALIZE – cannot guarantee that all tasks still execute after this point**
- **Does not stop the program – at least one (probably all!) tasks will continue to run**

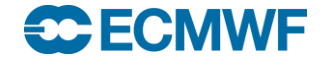

# MPI\_ABORT

integer:: ierror

call MPI\_ABORT(MPI\_COMM\_WORLD,ierror)

- **Causes all tasks to abort**
- **Even if only one task makes call**

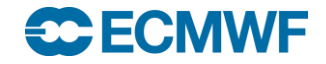

### PBSPro and MPI

- **Many varied ways of defining your requirements**
- **For the exercises we'll keep it as simple as possible**
	- **Create an interactive shell in which you can run parallel jobs in up to one node (48 hyperthreaded CPUs)**
	- **You won't need to wait every time you run an executable!**
	- **Don't forget to log out when you're finished!**
	- **Not recommended for regular use!**

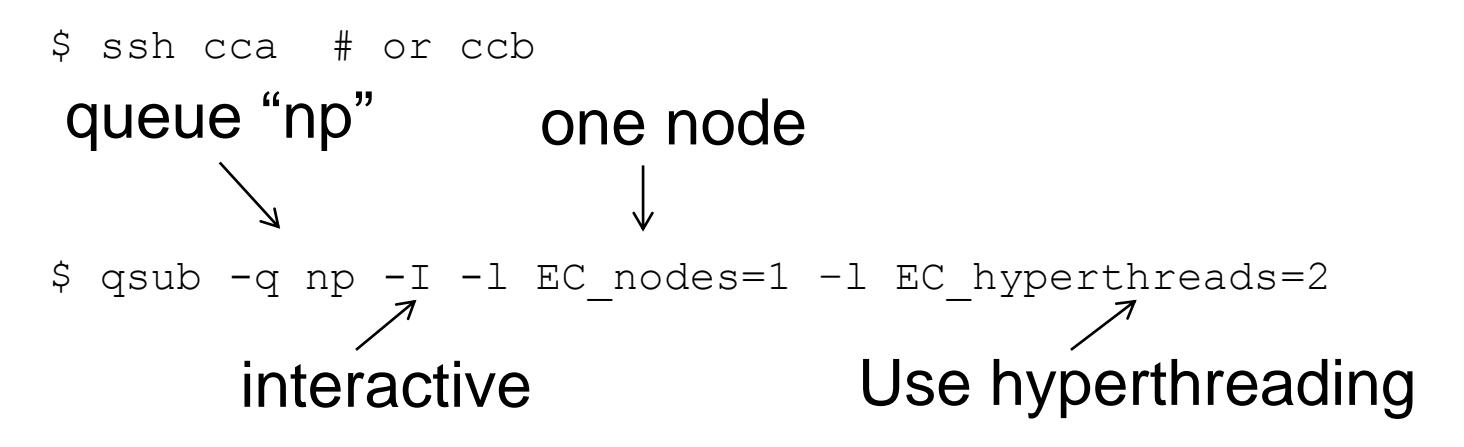

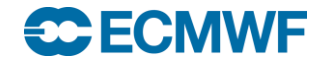

# Compiling an MPI Program

### **Very easy using modules**

- **Automatically adds all the flags/libraries required for MPI**

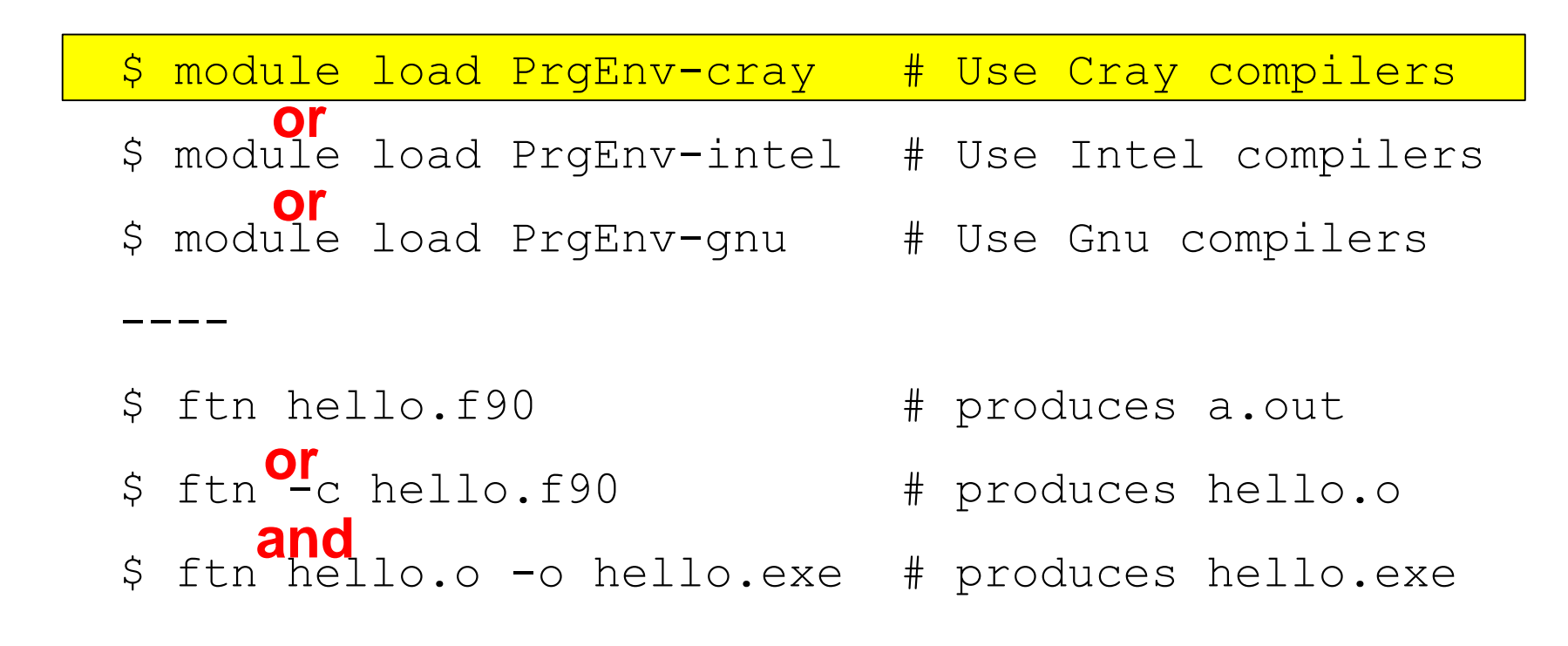

# Running an MPI Program

**aprun**

- **Details and many options covered in other lectures**
- **Here we will use a very simple form**
- **Run from the MOM node (where your interactive shell is running), launches the parallel executable on the parallel (ESM) node(s)**

```
$ aprun –n 4 <executable>
```
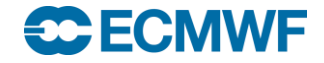

### First Practical

- **Copy all the practical exercises to your account on cca or ccb:**
	- **cd \$HOME**
	- **mkdir mpi\_course ; cd mpi\_course**
	- **cp –r ~trx/mpi.2016/\* .**
- **Exercise1a**
	- **Run your own Hello World program with MPI**
- **See the README for details**

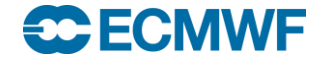

integer:: ierror

call MPI BARRIER(MPI COMM WORLD, ierror)

 **Forces all tasks (in a communicator group) to synchronise (wait for each other)**

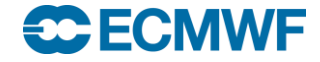

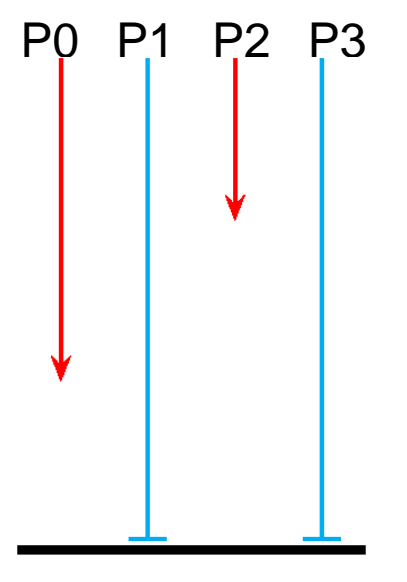

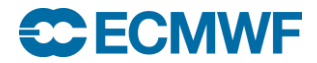

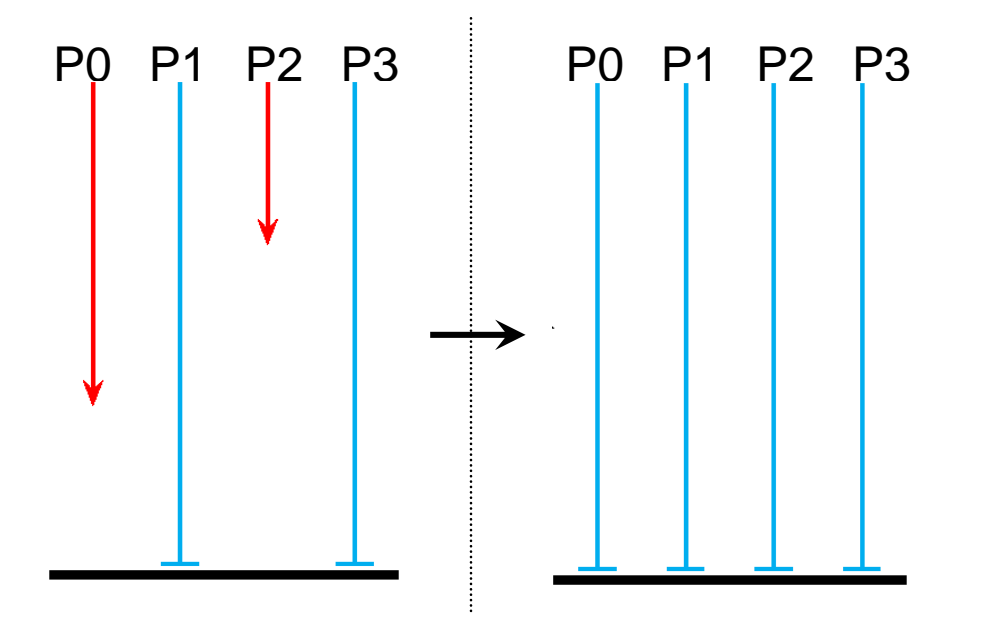

IDRIS-CNRS

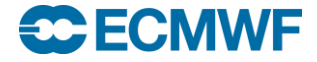

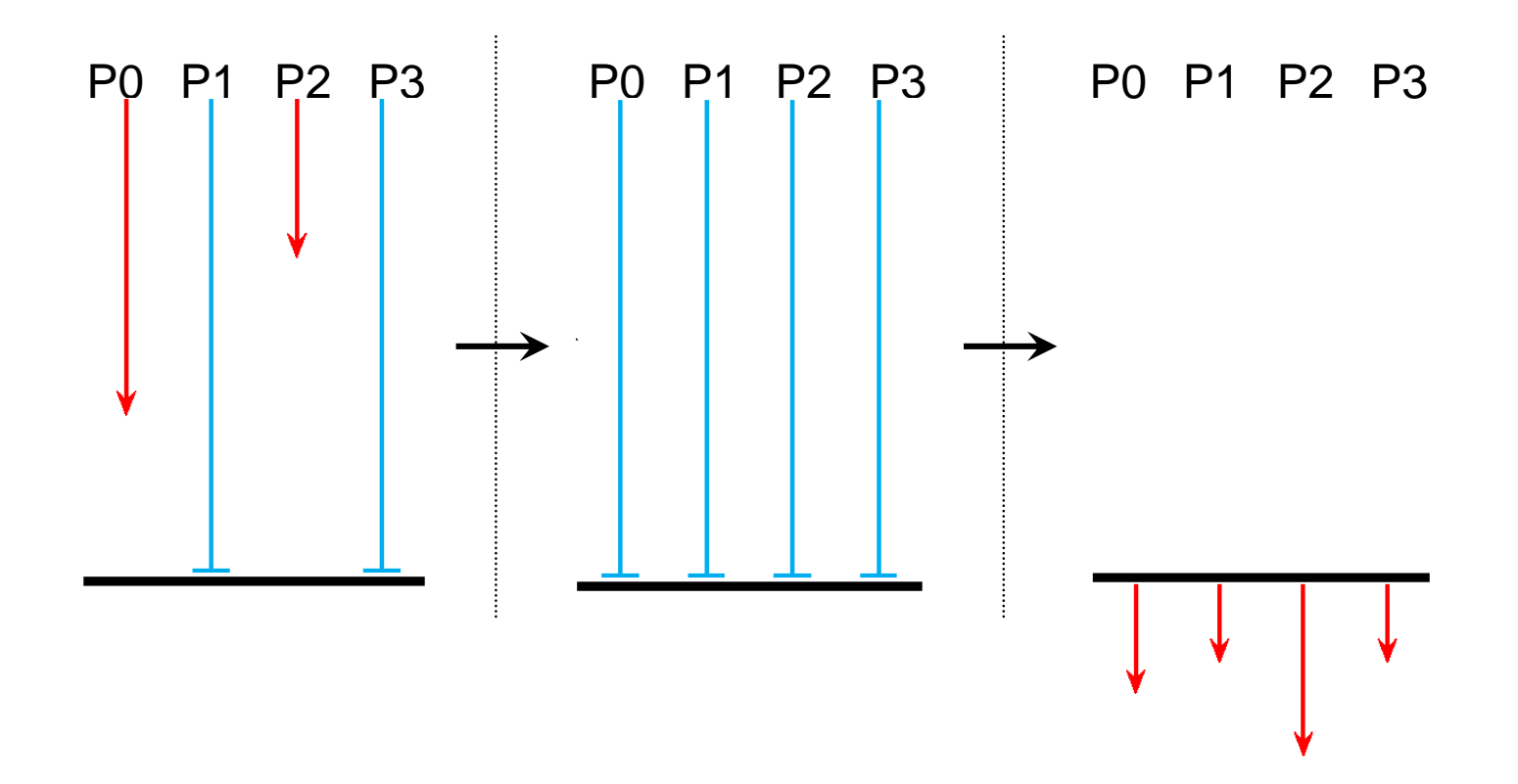

IDRIS-CNRS

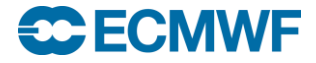

### **Possible uses:**

- **for timing points**
- **to improve output of prints**
	- **can be used to force ordering of events**
- **to separate different communications phases**
- **A task waits in the barrier until every task has reached it**
- **Then all tasks exit the call together at the same time**
- **Deadlock if one task does not reach the barrier**
	- **MPI\_BARRIER will wait until the task reaches its cpu limit**
- **What happens if different tasks call MPI\_BARRIER in different parts of the code?**
	- **Could be desired behaviour, or it could be highly confusing bug!**

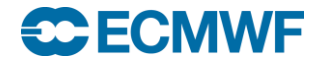

### Second Practical

- **Forcing the ordering of output**
- **Exercise 1b – see the README file for more details…**

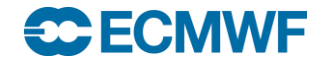

### Basic Sends and Receives

- **MPI SEND** 
	- **sends a message from one task to another**
- **MPI\_RECV**
	- **receives a message from another task**
- **A message is just data with some form of identification**
	- **think of it as an email – the body and some headers**
		- **To: Where the message should be sent to**
		- **Subject: Some description of the contents (in MPI, a "tag")**
		- **Body: The data itself (can be any size), various Fortran types**
- **You program the logic to send and receive messages**
	- **the sender and receiver are working together**
	- **every send must have a corresponding receive**

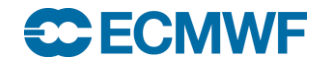

# MPI Datatypes

### **MPI can send variables of any Fortran type**

- **integer, real, real\*8, logical, .......**
- **it needs to know the type**

### **There are predefined constants used to identify types**

- **MPI\_INTEGER, MPI\_REAL, MPI\_REAL8, MPI\_LOGICAL.......**
- **Defined by "use mpi"**

### **Also user defined data types**

- **MPI allows you create types created out of basic Fortran types (rather like a Fortran 90 structure)**
- **Allows strided (non contiguous) data to be communicated**
- **advanced topic not covered here**

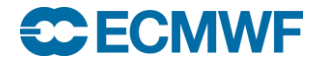

## MPI Tags

**All messages are given an integer TAG value**

- **standard says maximum value is at least 32768 (2^31)**
- **CALL MPI\_Comm\_get\_attr (MPI\_COMM\_WORLD,MPI\_TAG\_UB, maxtag, flag, error)**
- **This helps to identify a message (like an email's "subject")**
- **Particularly useful when sending multiple messages**
- **You decide what tag values to use**
	- **Good idea (helps spot problems) to use separate ranges of tags in different communication areas, eg:**
		- **1000, 1001, 1002..... in routine a**
		- **2000, 2001, 2002.... in routine b**

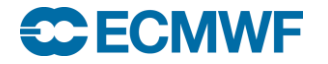

### MPI\_SEND

*FORTRAN\_TYPE*:: sbuf integer:: count, dest, tag, ierror call MPI\_SEND( sbuf, count, *MPI\_TYPE*, dest, tag, & MPI COMM WORLD, ierror)

 **SBUF the array being sent input COUNT the number of elements to send input** *MPI\_TYPE* **type of SBUF eg MPI\_REAL input DEST the task id of the receiver input TAG the message identifier input**

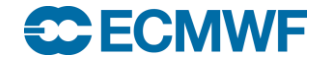
### **MPI\_RECV**

*FORTRAN\_TYPE*:: rbuf integer:: count, source, tag, status(MPI\_STATUS\_SIZE),ierror call MPI RECV( rbuf, count, *MPI TYPE*, source, tag, & MPI COMM WORLD, status, ierror)

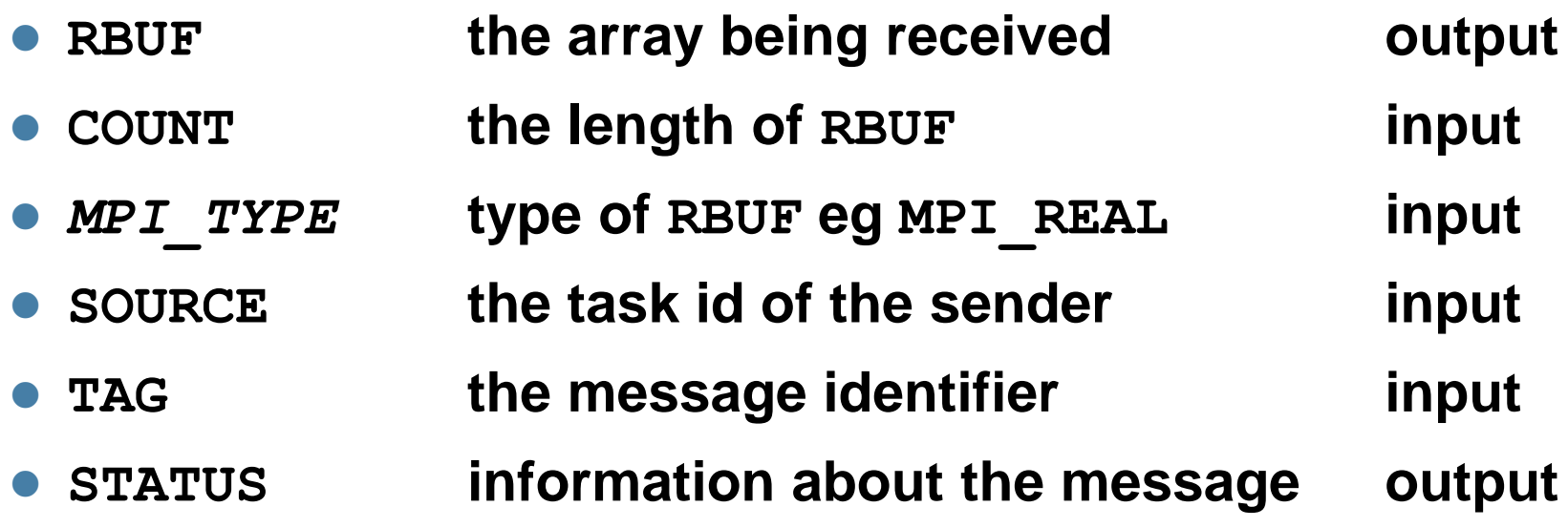

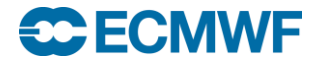

### More on MPI\_RECV

- **MPI\_RECV will block (wait) until the message arrives**
	- **if message never sent then deadlock**
		- **task will wait until it reaches cpu time limit, and then dies**
- **Order in which messages are received**
	- **For a given pair of processors using the same communicator, the MPI standard guarantees the messages will be received in the same order they were sent**
- **This means you need to be careful**
	- **If you are receiving multiple messages from the same task, you MUST do the MPI\_RECVs in the same order as the MPI\_SENDs**
	- **Otherwise the first MPI\_RECV will wait forever, and eventually die**
	- *What happens if you don't know the ordering of the MPI\_SENDs?*

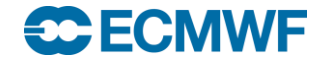

### How to be less specific on MPI\_RECV

#### **The source and tag can be more open**

- **MPI\_ANY\_SOURCE means receive from any sender**
- **MPI\_ANY\_TAG means receive any tag**
- **Useful in more complex communication patterns**
- **Used to receive messages in a more random order**
- **helps smooth out load imbalance**
- **May require over-allocation of receive buffer**
- **But how do we know what message we've received?**
	- **status(MPI\_SOURCE) will contain the actual sender**
	- **status(MPI\_TAG) will contain the actual tag**

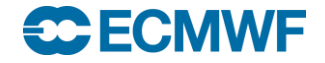

### An example : task 0 sends a message to task 1

```
subroutine transfer(values,len,mytask)
implicit none
use mpi
integer:: mytask, len, source, dest, tag, ierror, status (MPI_STATUS_SIZE)
real:: values(len)
taq = 12345if(mytask.eq.0) then
   dest = 1call MPI SEND(values, len, MPI REAL, dest, tag, MPI COMM WORLD, ierror)
elseif(mytask.eq.1) then
   source = 0call MPI RECV(values, len,MPI REAL, source, tag, MPI COMM WORLD, status, ierror)
endif
```
end

#### **SC ECMWF**

### Third Practical

- **Sending and receiving a message**
- **Exercise 1c – see the README file for more details…**

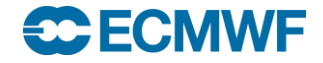

# Collective Communications (1)

- **SEND/RECV is pairwise communication**
- **Often we want to do more complex communication patterns**
- **For example**
	- **Send the same message from one task to many other tasks**
	- **Receive messages from many tasks onto many other tasks**
- **We could write this with MPI\_SEND & MPI\_RECV**
	- **How?**
	- **Why not?**

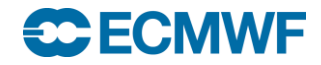

### Collective Communications

### **MPI contains many Collective Communications routines**

- **called by all tasks (in a communicator group) together**
- **replace multiple send/receive calls**
- **easier to code and understand**
- **can be more efficient**
- **the MPI library may optimise the data transfers**
- **We will look at MPI\_BCAST and MPI\_GATHER**
- **Other routines will be summarised**
- **The diagrams are schematic**
	- **Help to conceptualise the data movement**
	- **The MPI library and machine hardware may actually be doing a more complex (and hopefully efficient!) communication pattern**

#### **IFS uses a few collective routines, sometimes we hand code our own An Introduction to MPI Programming**

*FORTRAN\_TYPE*:: buff integer:: count, root, ierror call MPI\_BCAST( buff,count,*MPI\_TYPE*,root,MPI\_COMM\_WORLD,ierror)

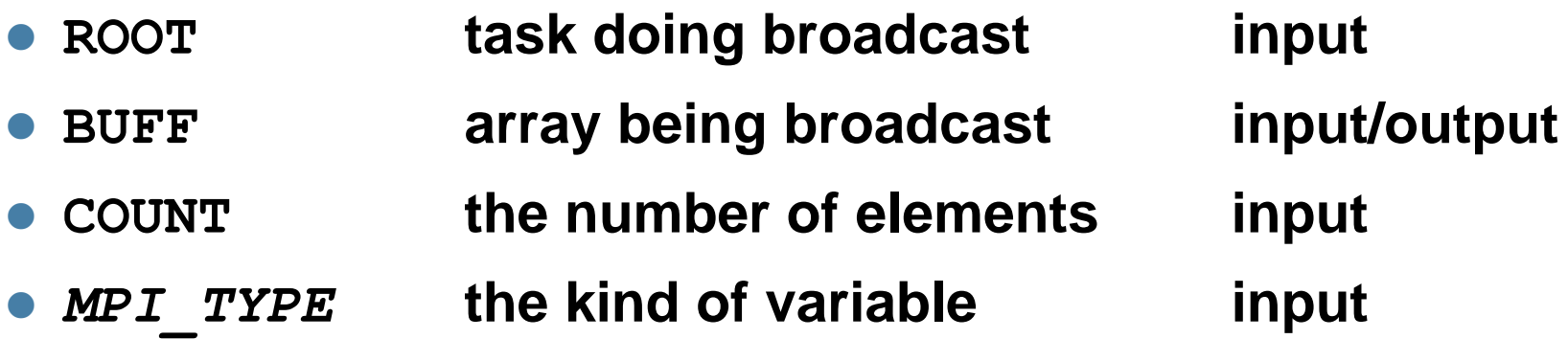

**The contents of buff are sent from task id root to all other tasks. Each task receives the full array. Equivalent to putting MPI\_SEND in a loop and matching MPI\_RECVs**

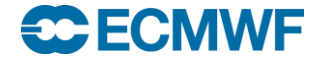

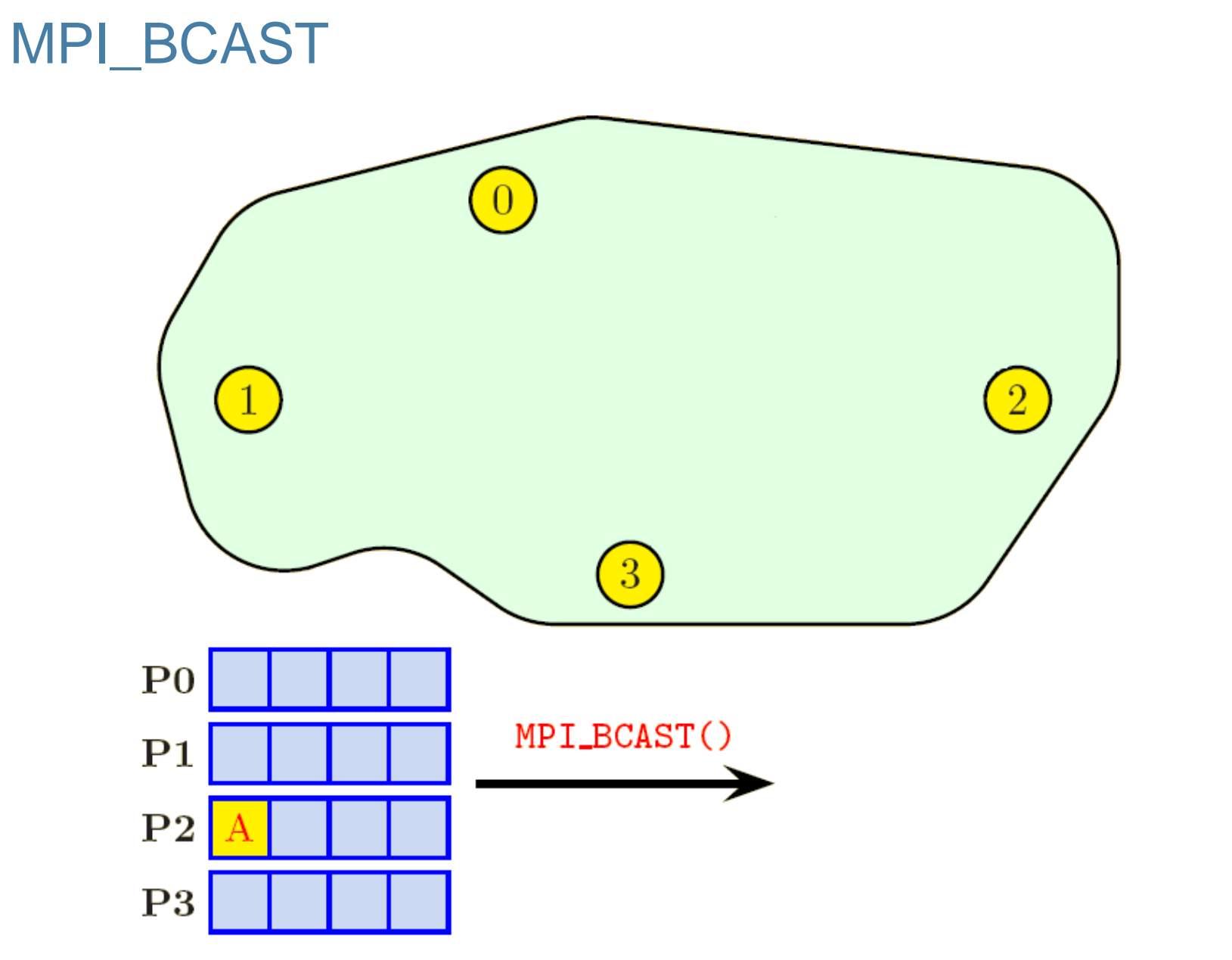

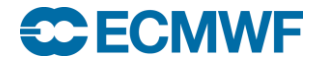

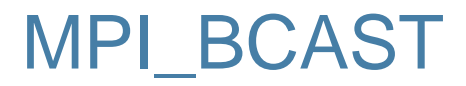

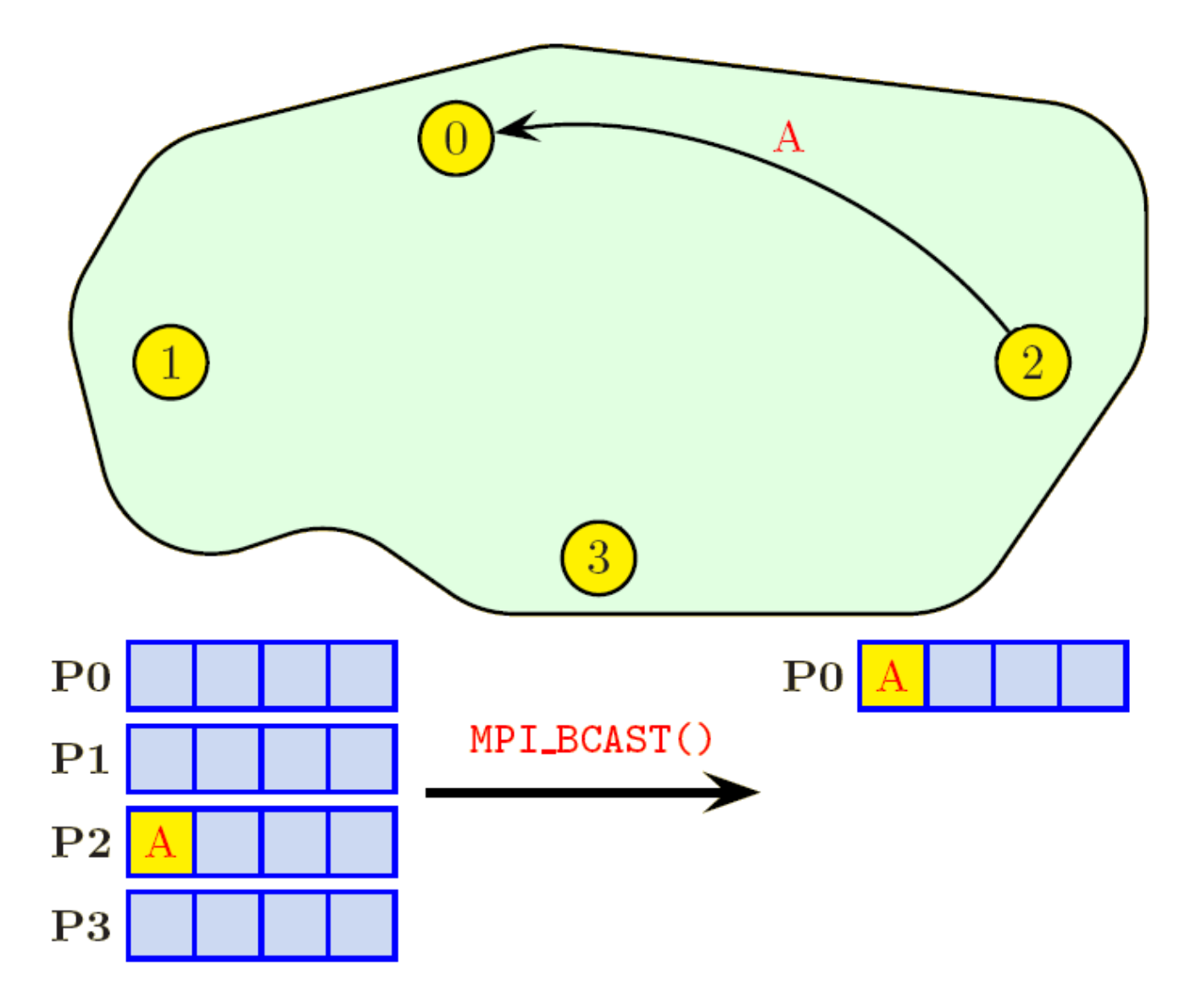

**C**ECMWF

**An Introduction to MPI Programming**

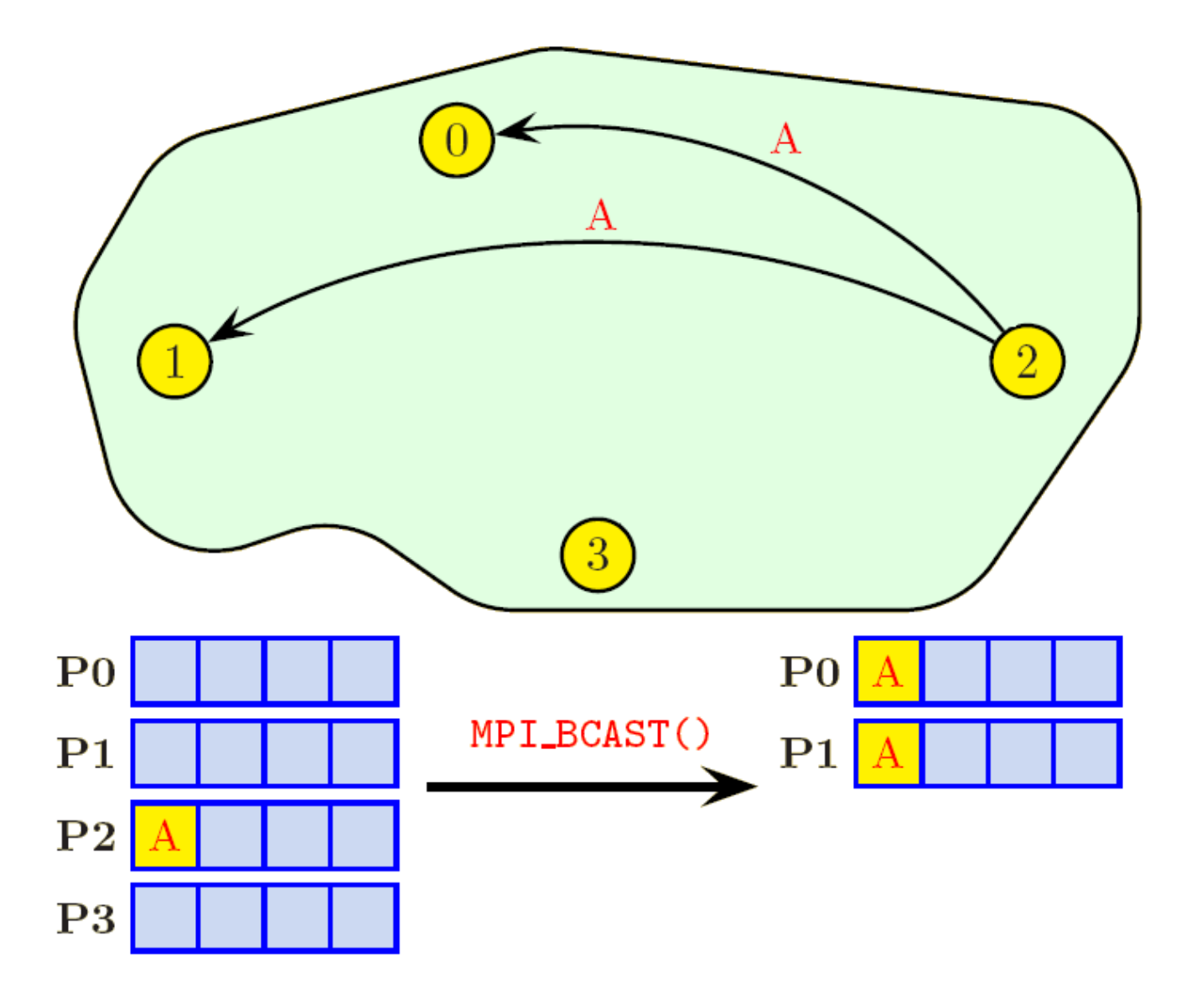

**C**ECMWF

**An Introduction to MPI Programming**

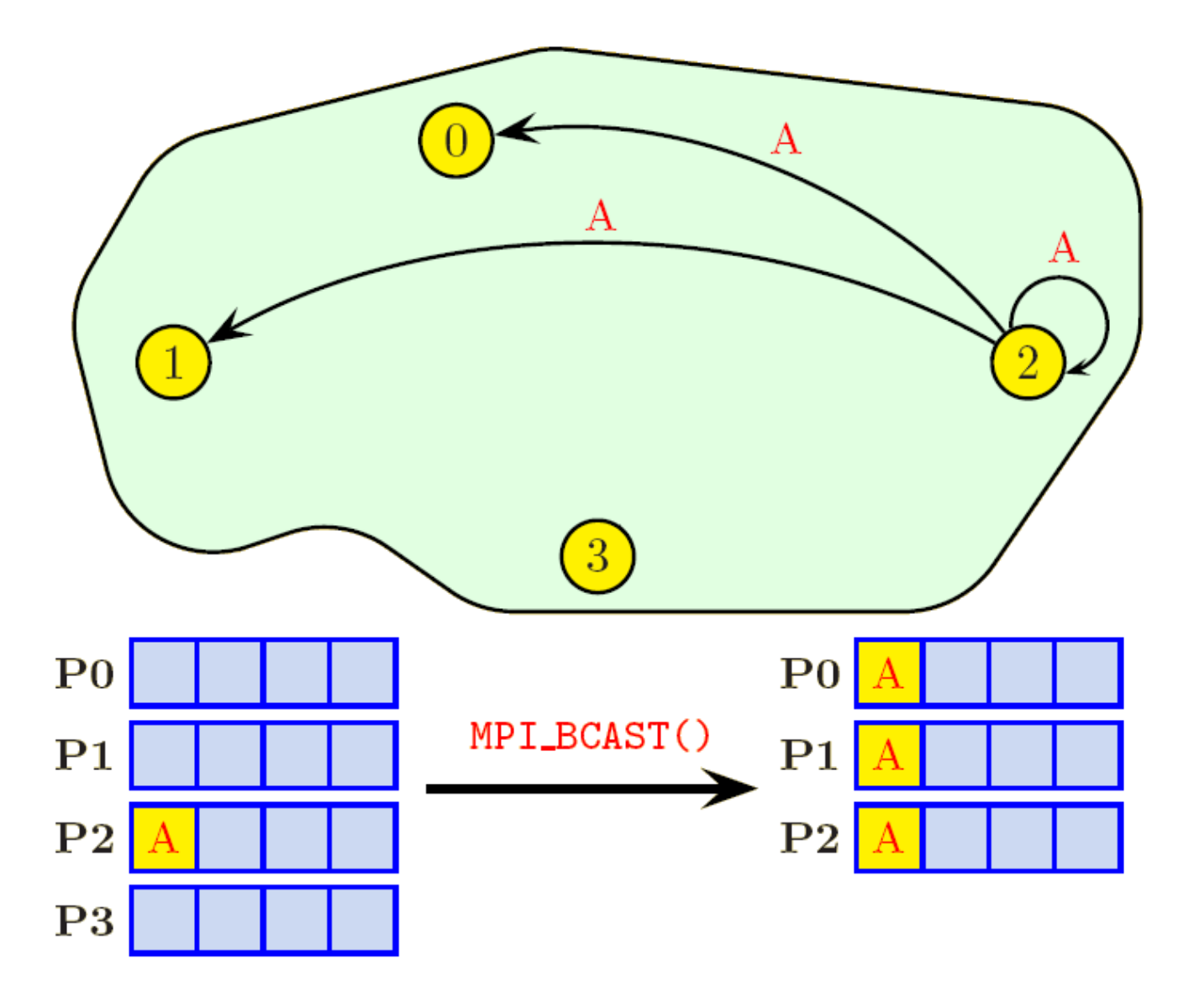

**C**ECMWF

**An Introduction to MPI Programming**

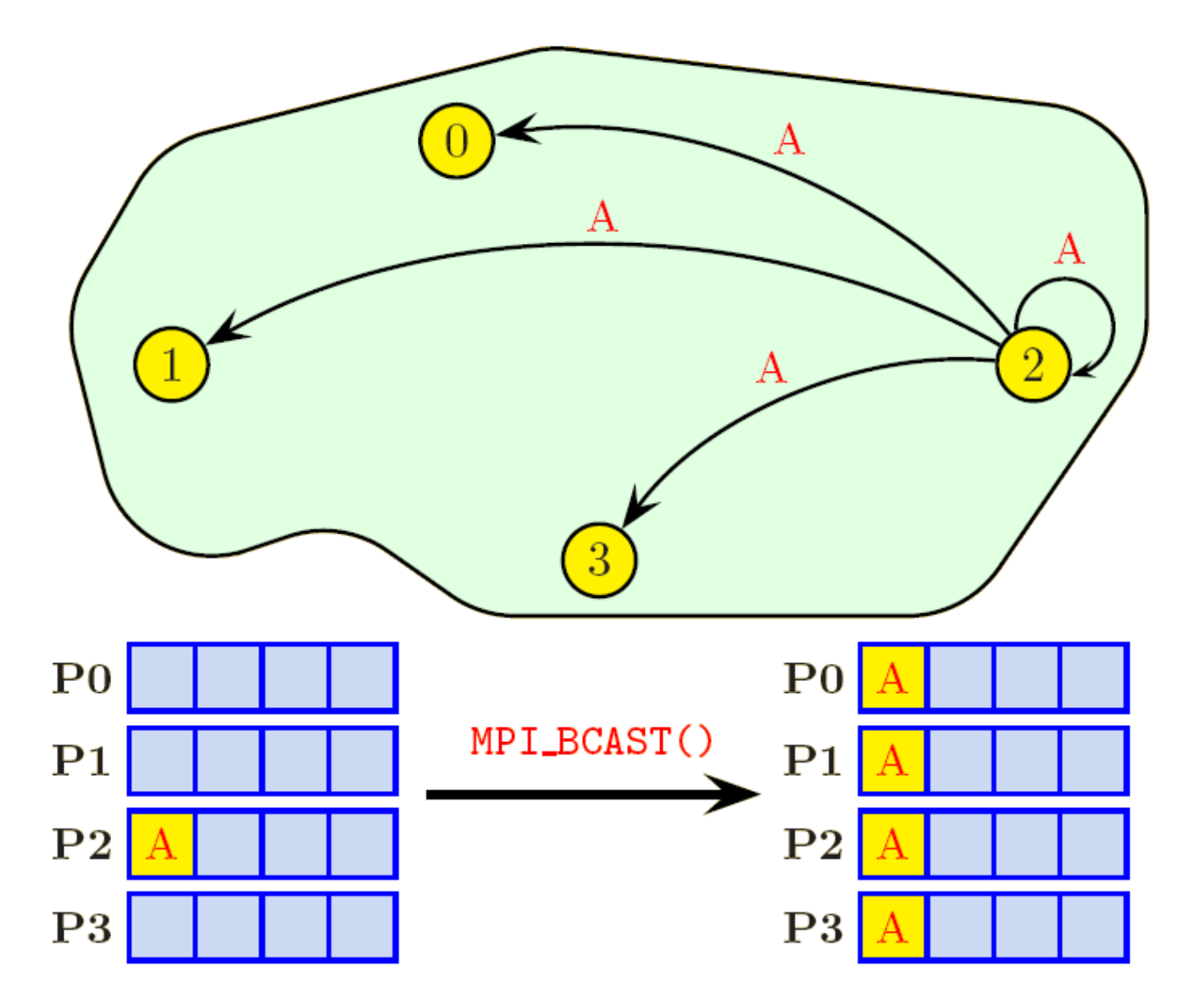

IDRIS-CNRS

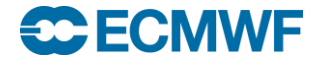

*FORTRAN\_TYPE*:: sbuff, rbuff integer:: count, root, ierror call MPI\_GATHER( sbuff,scount,*MPI\_TYPE*, & rbuff,rcount, MPI\_TYPE,root, MPI\_COMM\_WORLD, ierror)

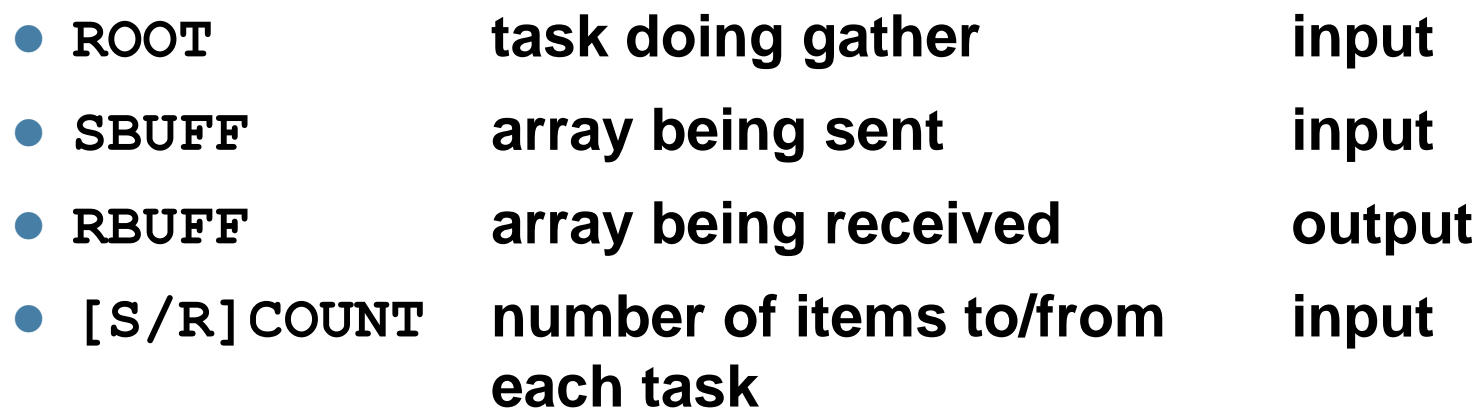

**The contents of sbuff are sent from every task to task id root and received (concatenated in rank order) in array rbuff. Could also be done by putting MPI\_RECV in a loop.**

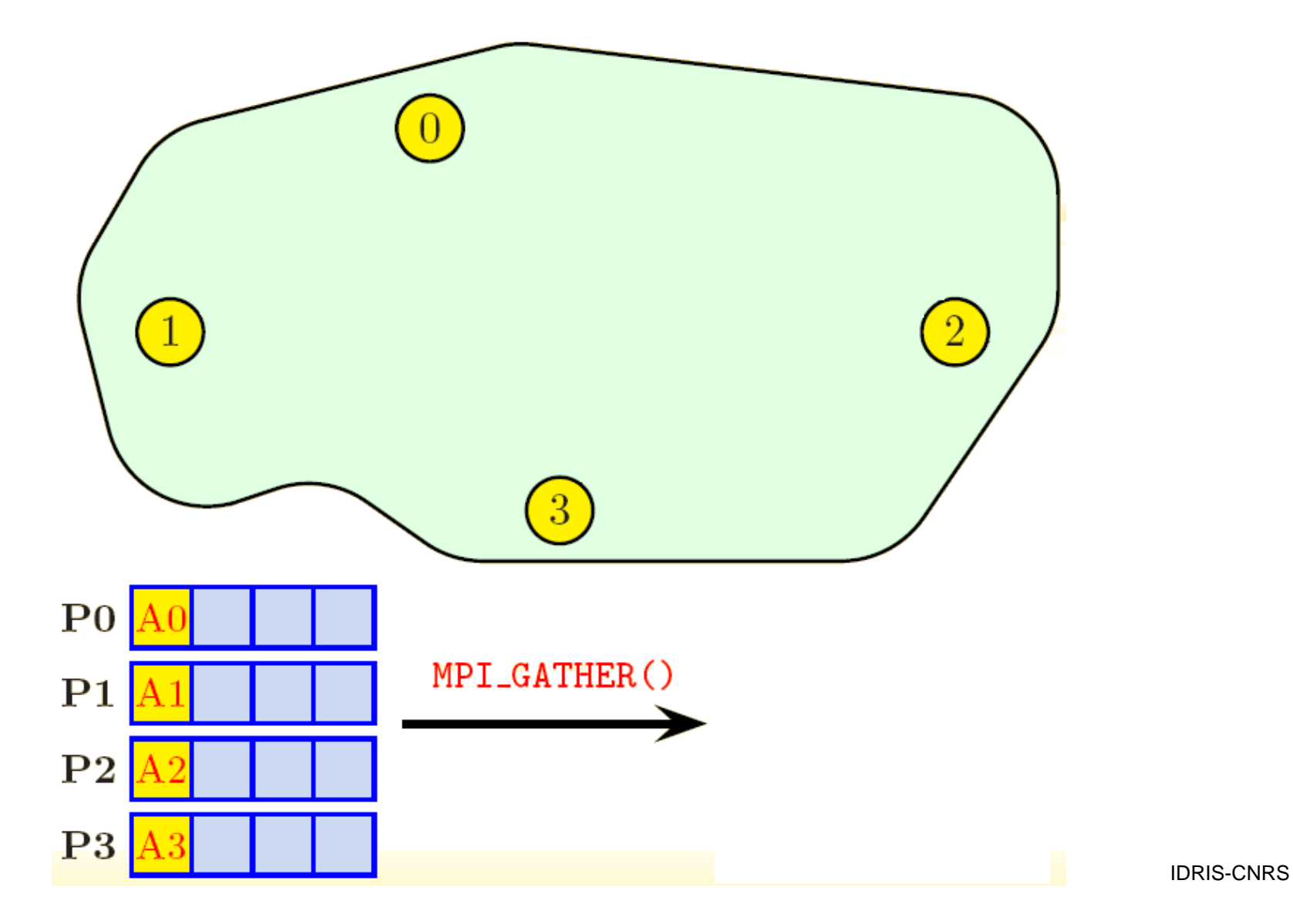

**C**ECMWF

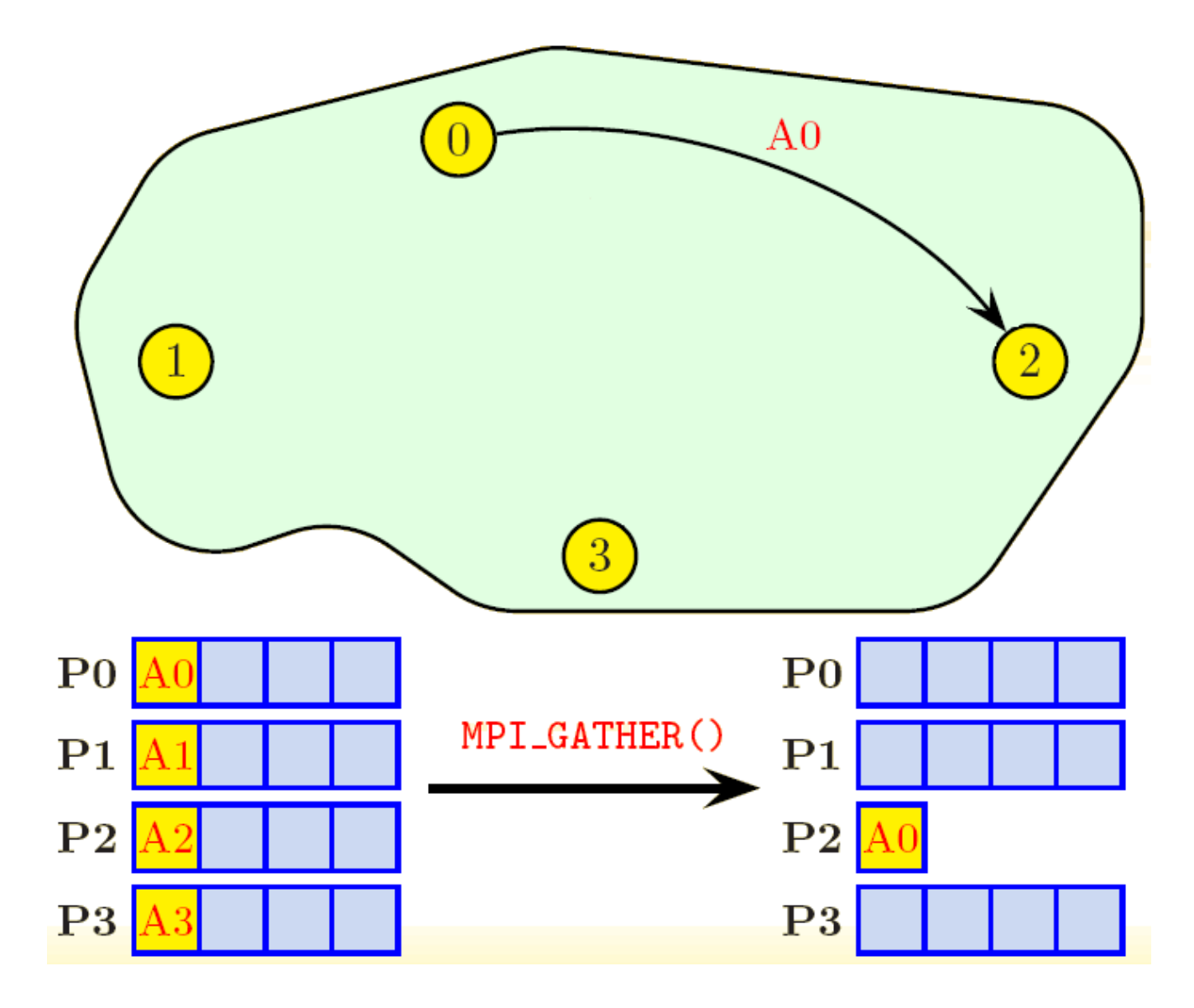

IDRIS-CNRS

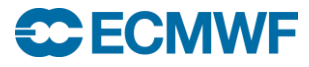

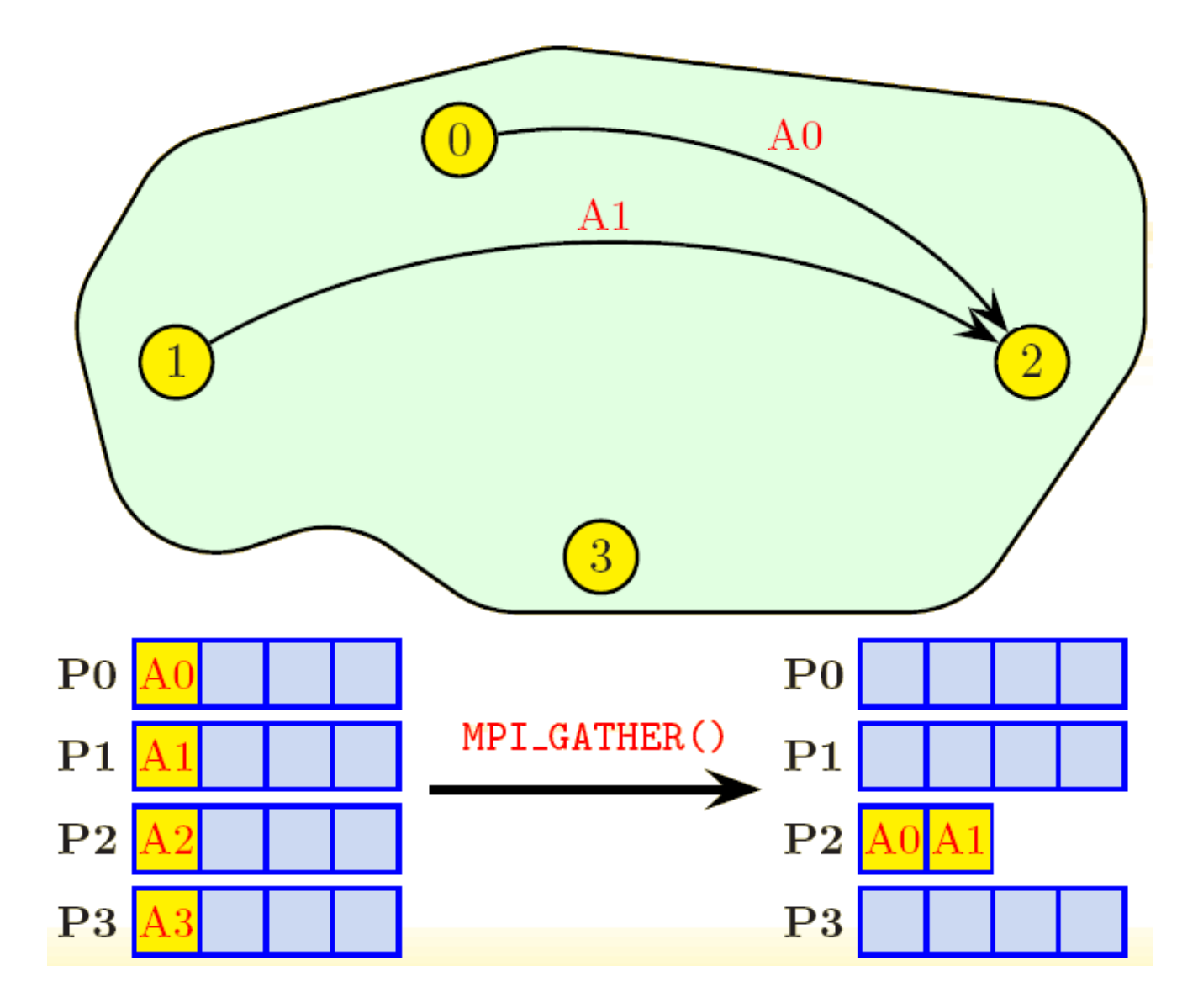

IDRIS-CNRS

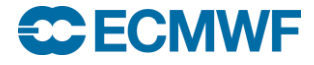

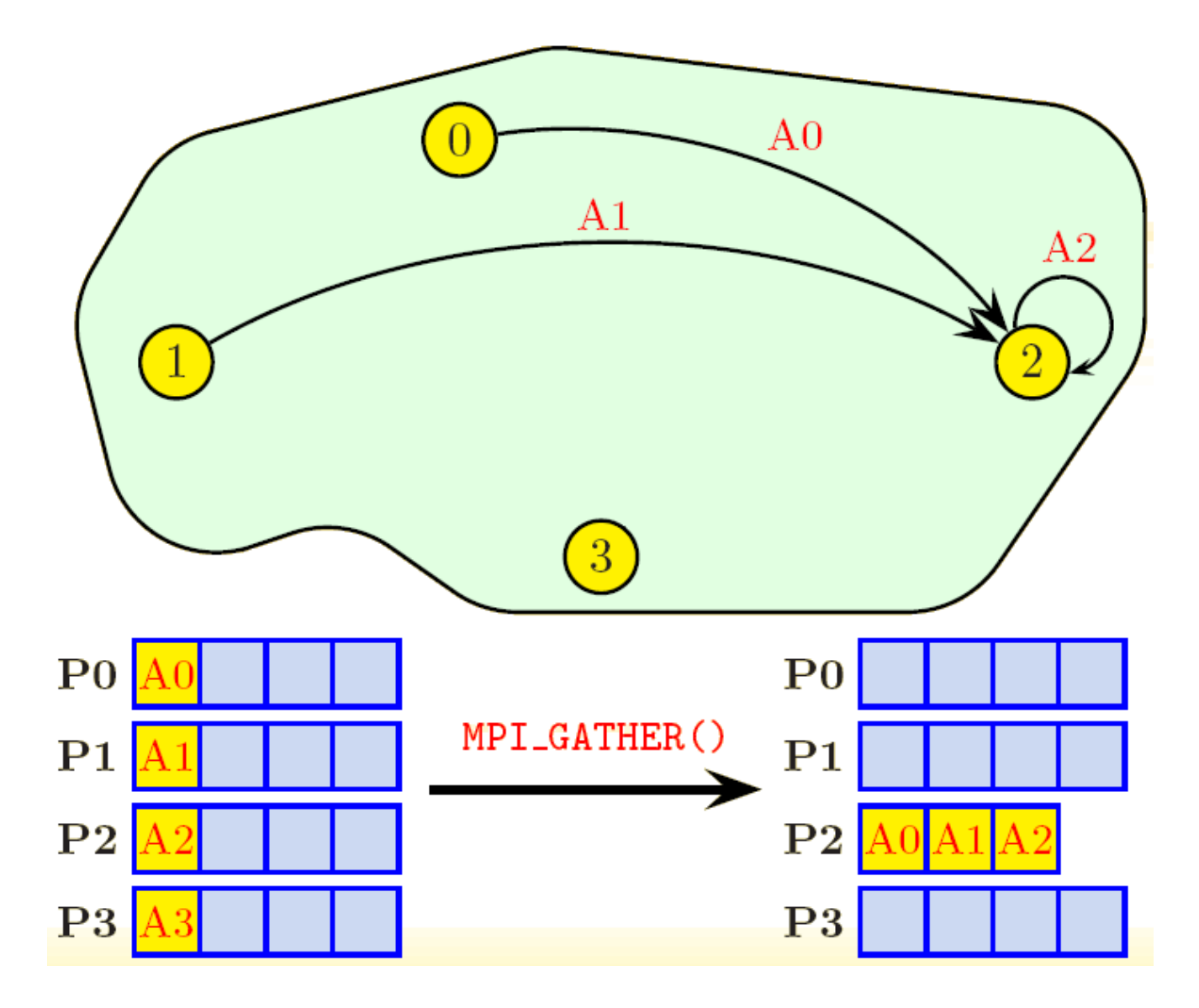

IDRIS-CNRS

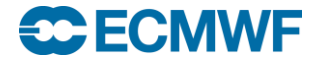

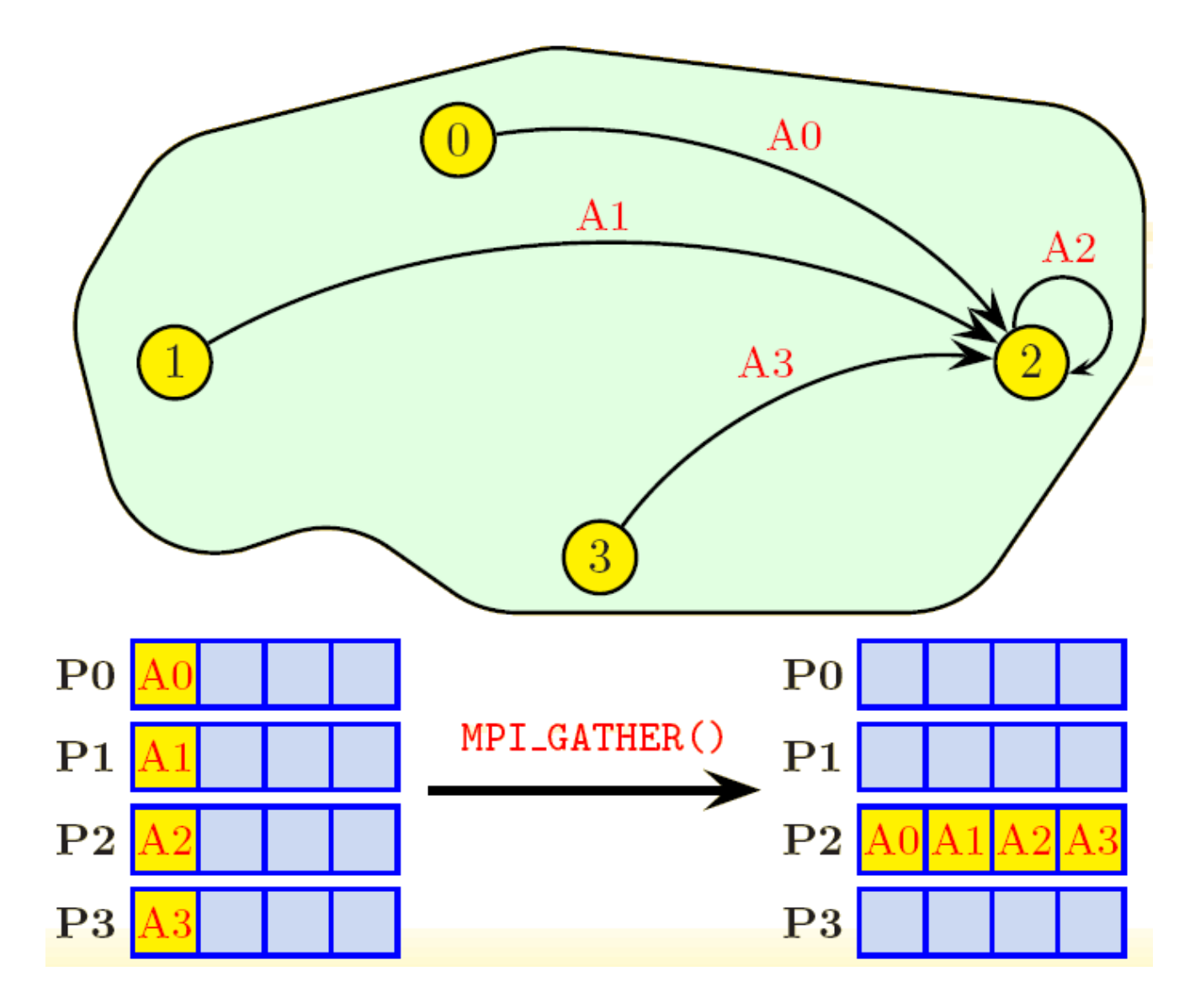

IDRIS-CNRS

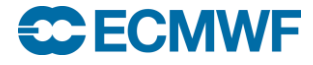

### Gather Routines

#### **MPI\_ALLGATHER**

- **gather arrays of equal length into one array on all tasks**
- **Equivalent to doing MPI\_GATHER followed by MPI\_BCAST**
- **MPI GATHERV** 
	- **gather arrays of different lengths into one array on one task**
- **MPI\_ALLGATHERV**
	- **gather arrays of different lengths into one array on all tasks**
- **Where do you think these may be useful?**

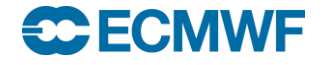

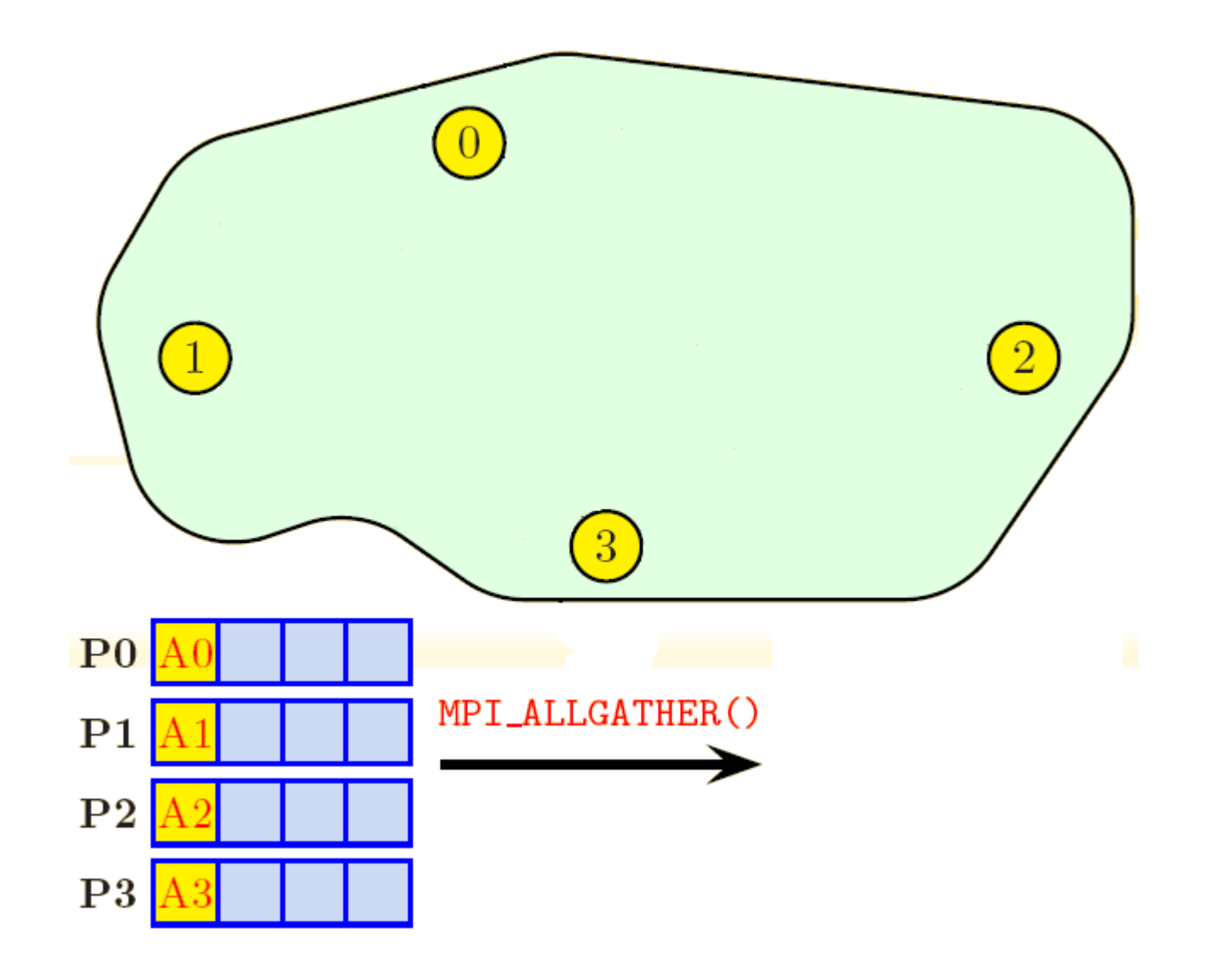

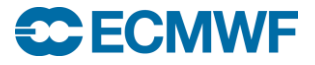

**An Introduction to MPI Programming**

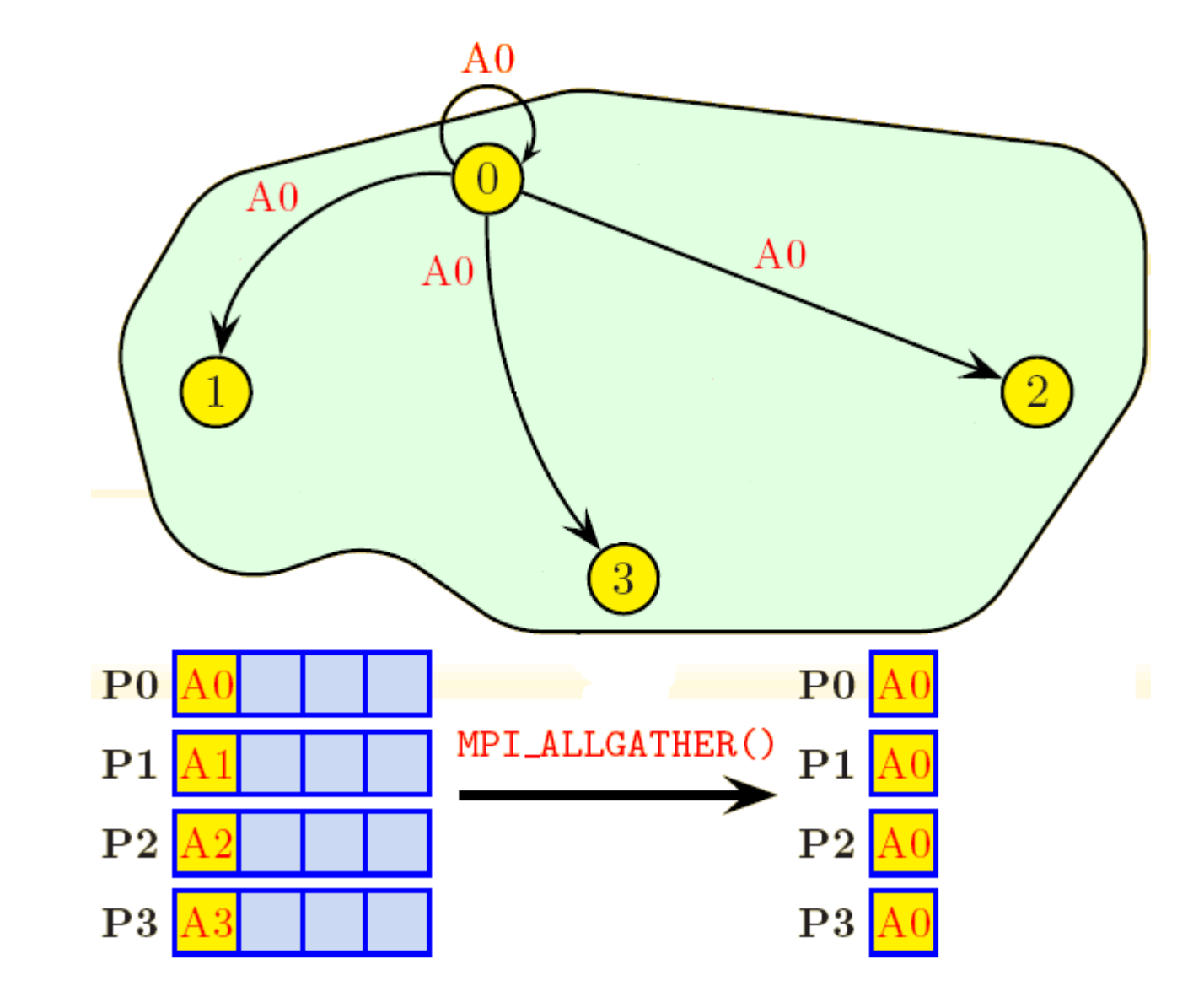

**C**ECMWF

**An Introduction to MPI Programming**

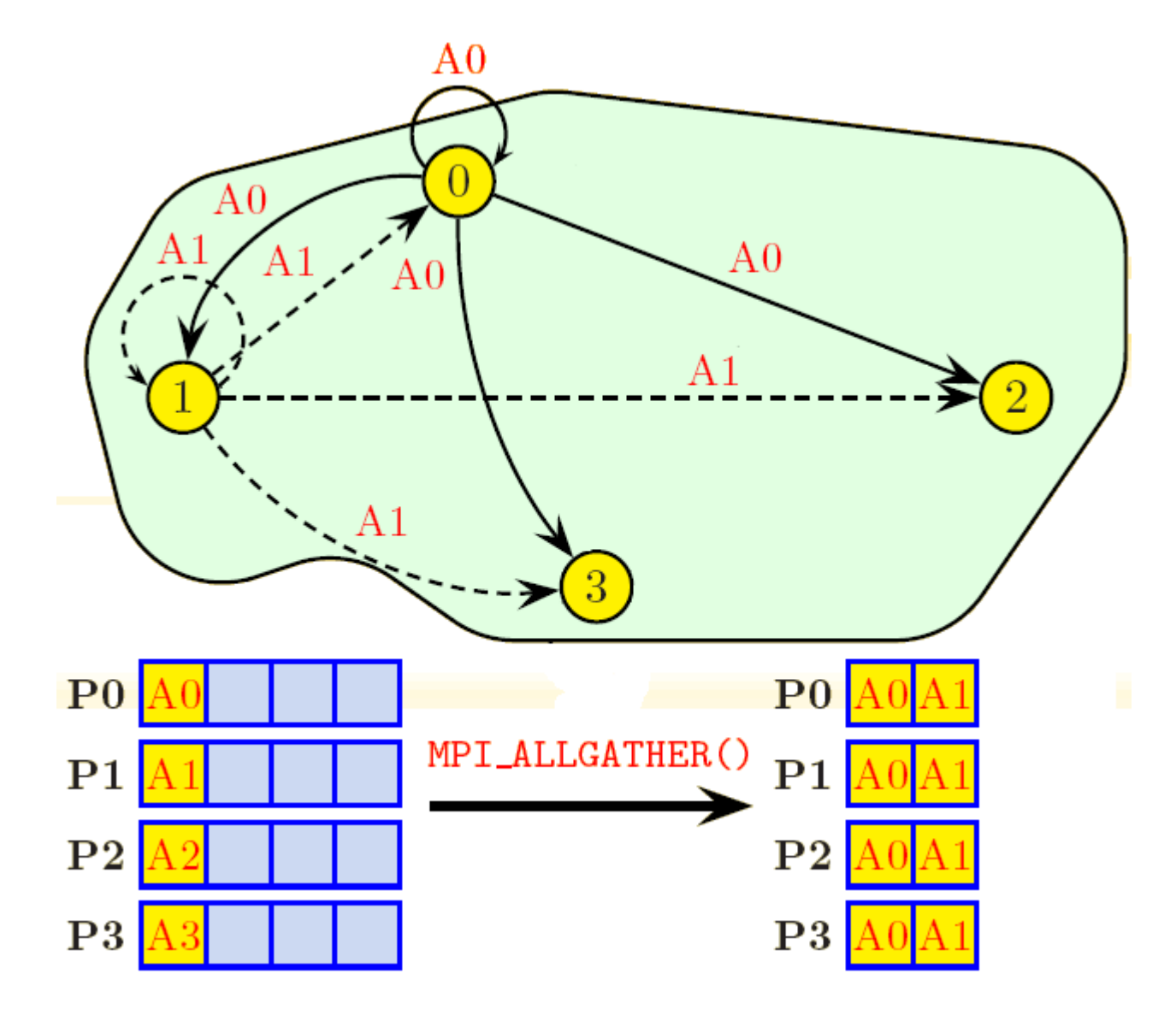

IDRIS-CNRS

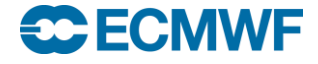

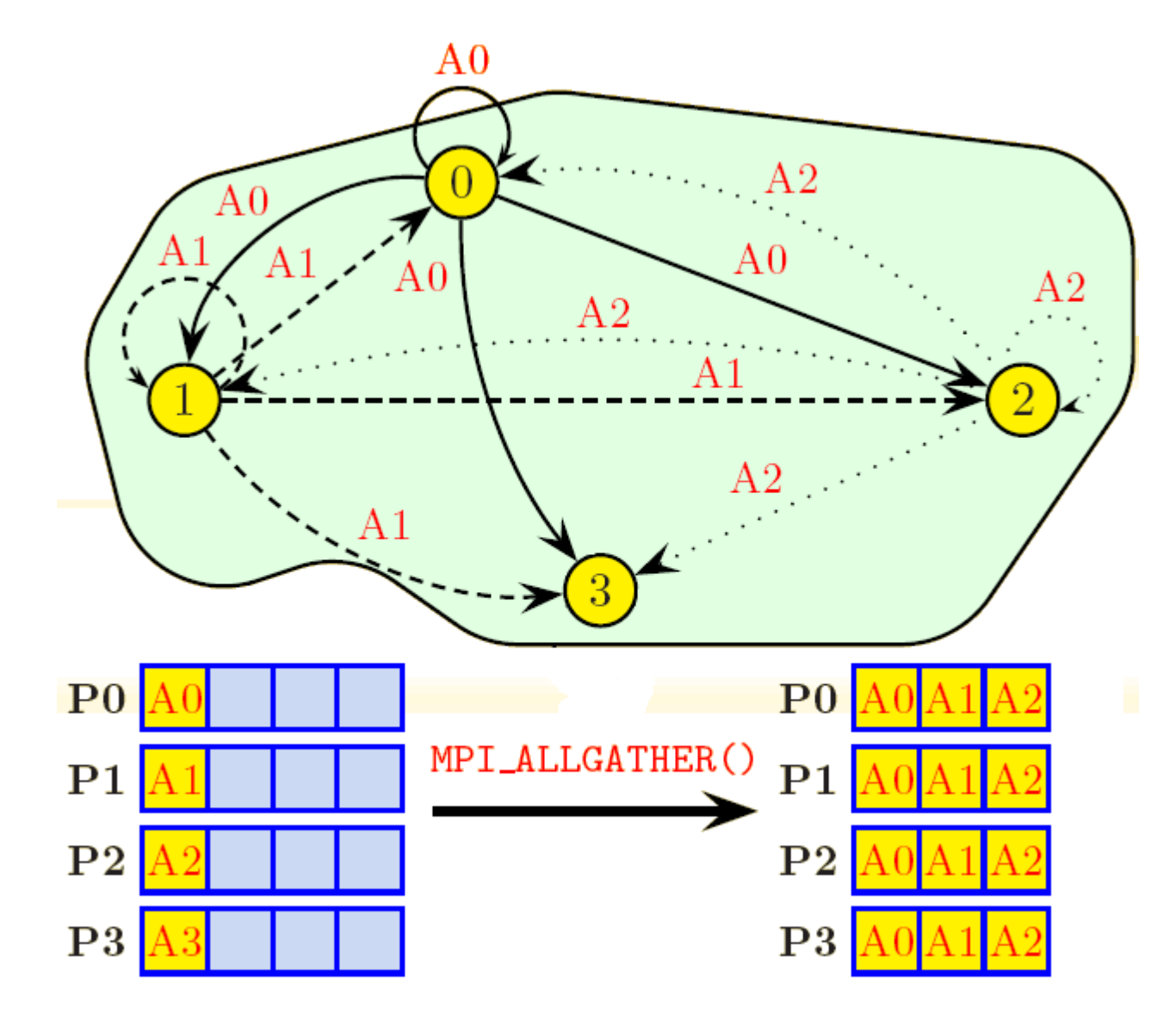

IDRIS-CNRS

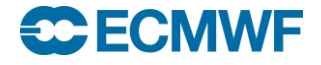

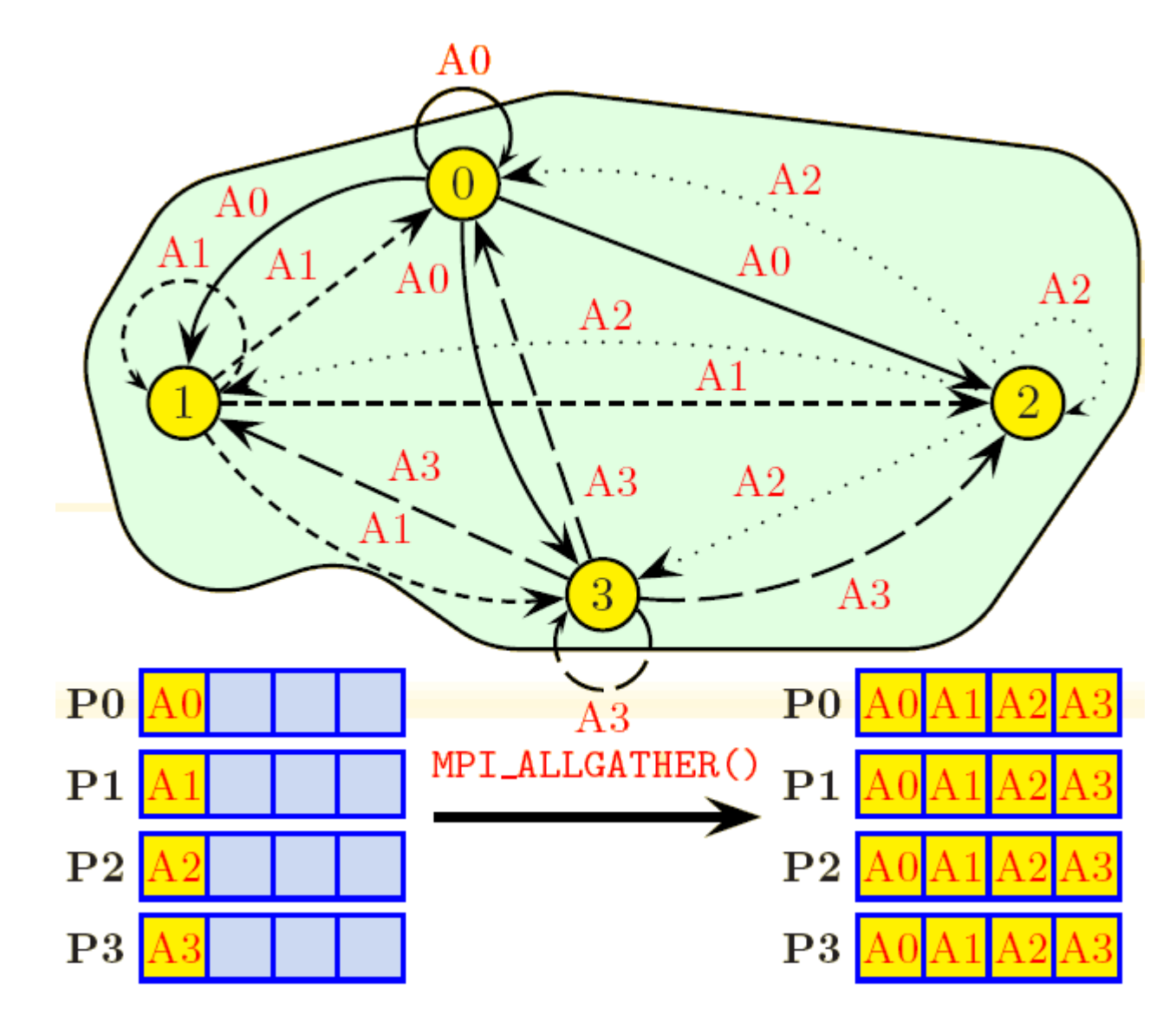

IDRIS-CNRS

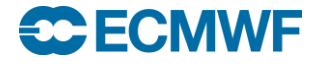

### Scatter Routines

#### **MPI\_SCATTER**

- **divide one array on one task equally amongst all tasks**
- **each task receives the same amount of data**
- **MPI\_SCATTERV**
	- **divide one array on one task unequally amongst all tasks**
	- **each task can receive a different amount of data**
- **Where do you think they might be useful?**

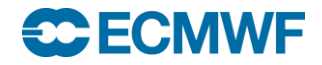

```
FORTRAN_TYPE:: sbuff, rbuff
integer:: count, root, ierror
call MPI_SCATTER( sbuff,scount,MPI_TYPE, &
                   rbuff, rcount, MPI_TYPE, root, MPI_COMM_WORLD, ierror)
```
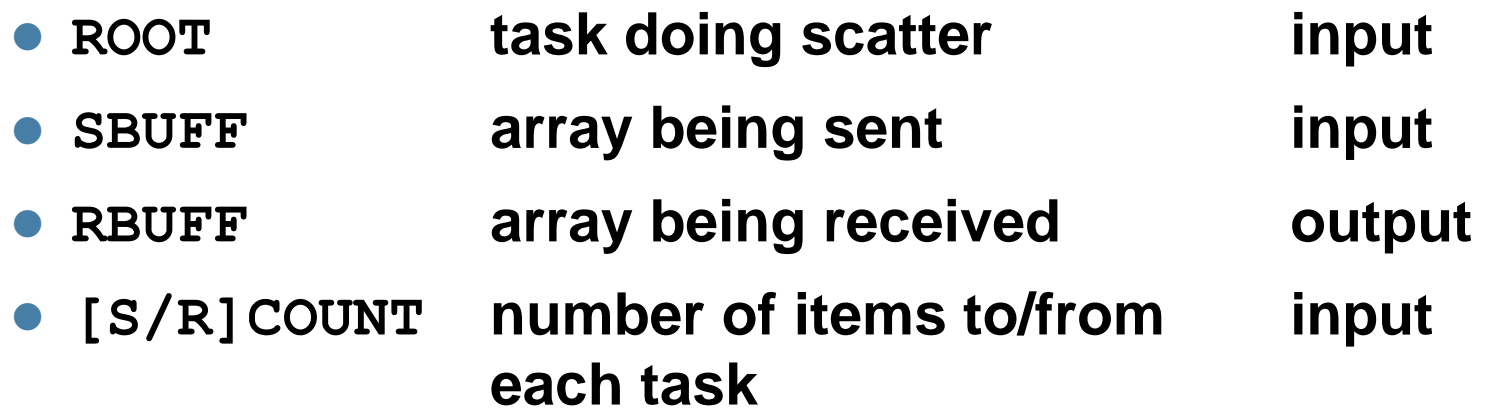

**The contents of sbuff on task id root are equally split and each task receives its part in array rbuff. Could also be done by putting MPI\_SEND in a loop.**

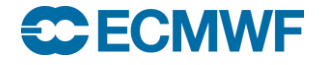

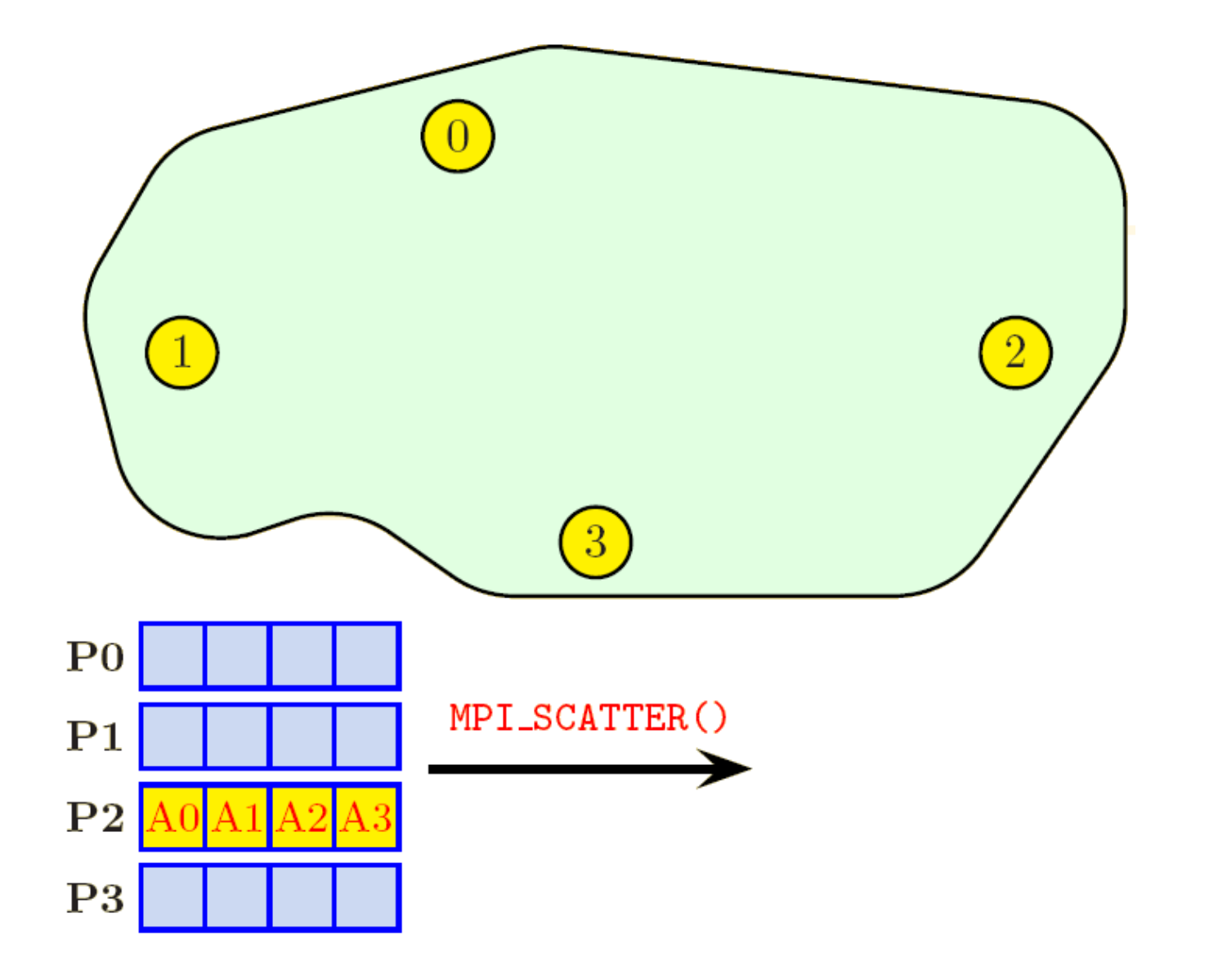

**CCECMWF** 

**An Introduction to MPI Programming**

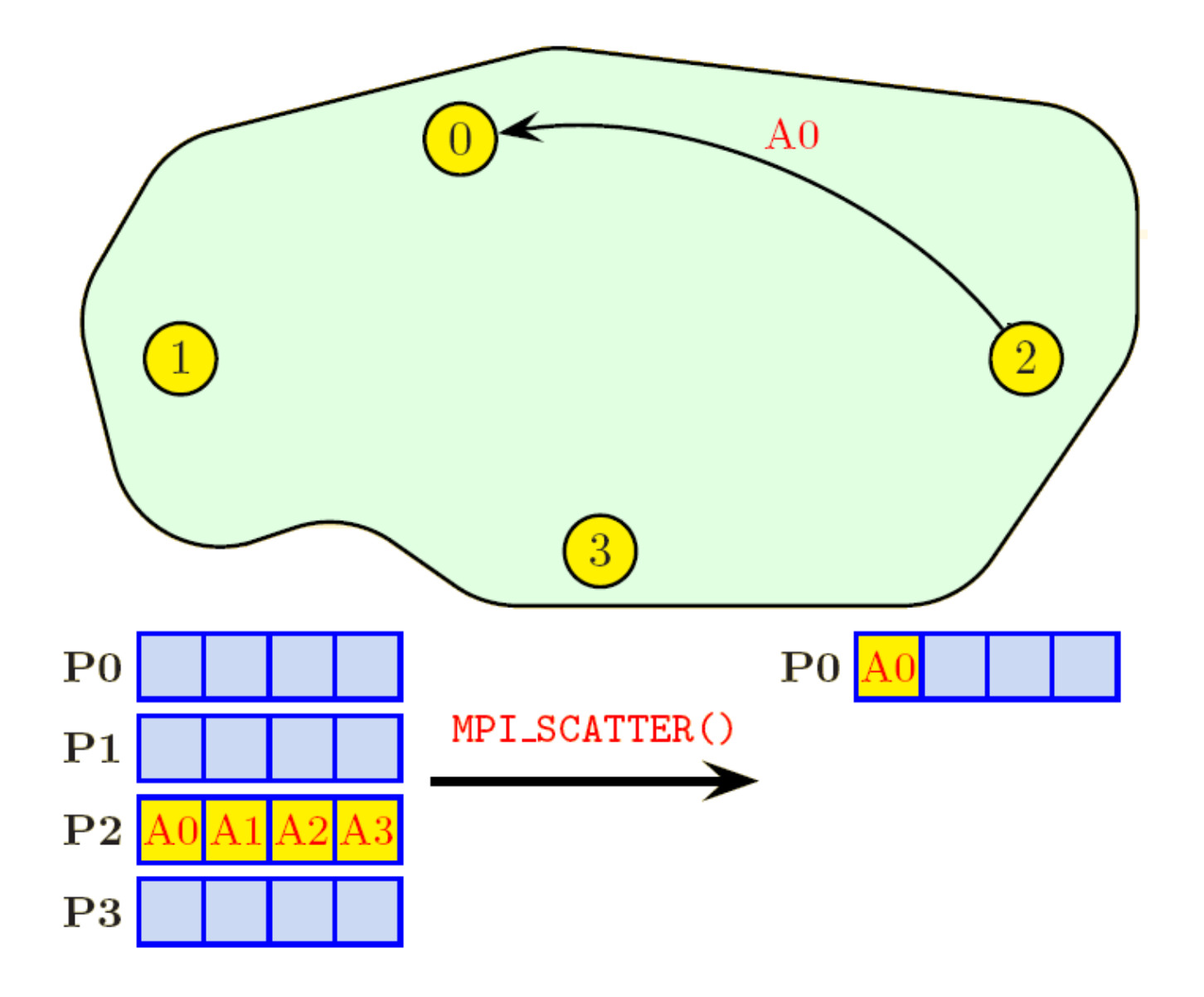

**CCECMWF** 

**An Introduction to MPI Programming**

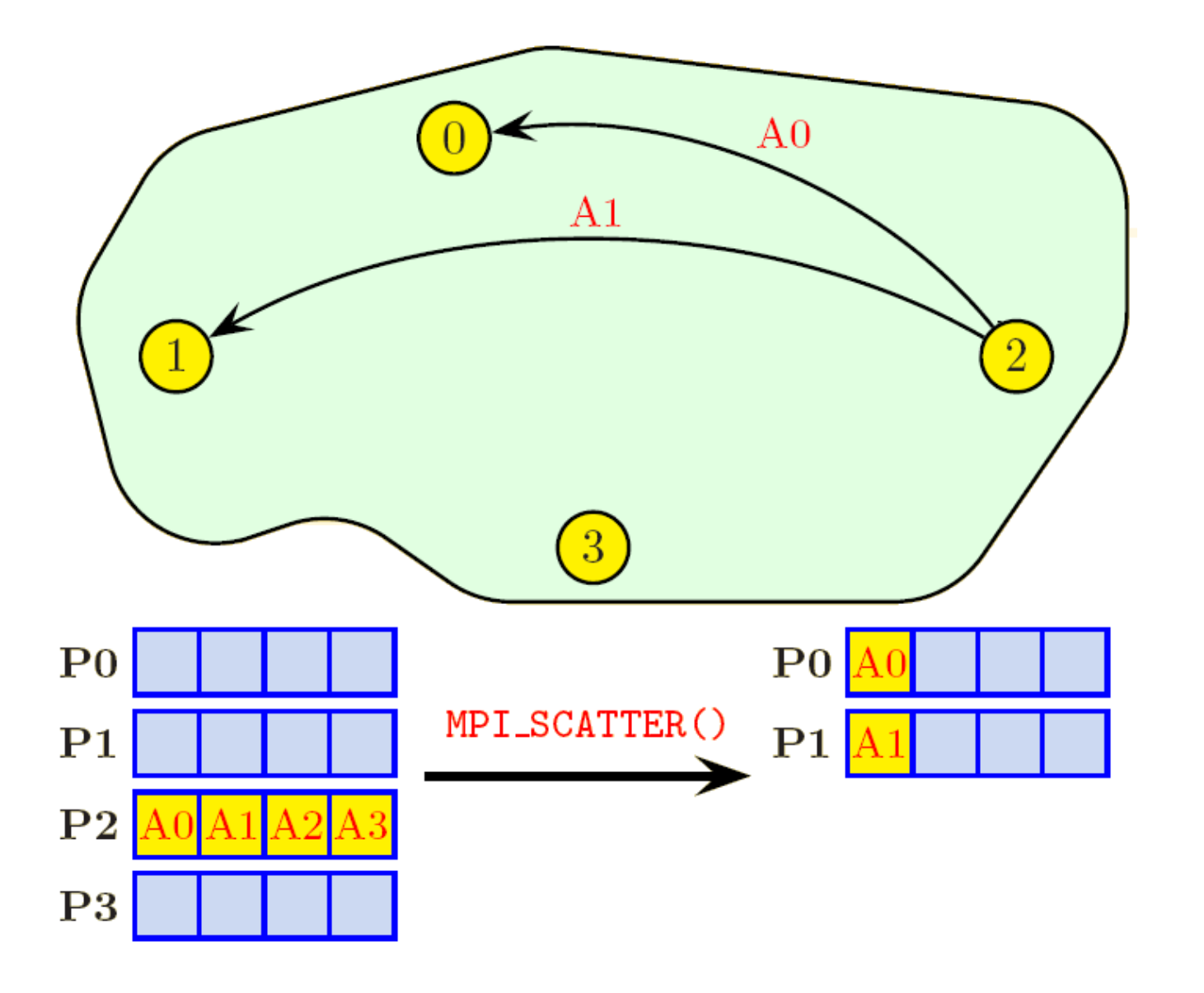

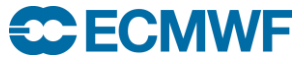

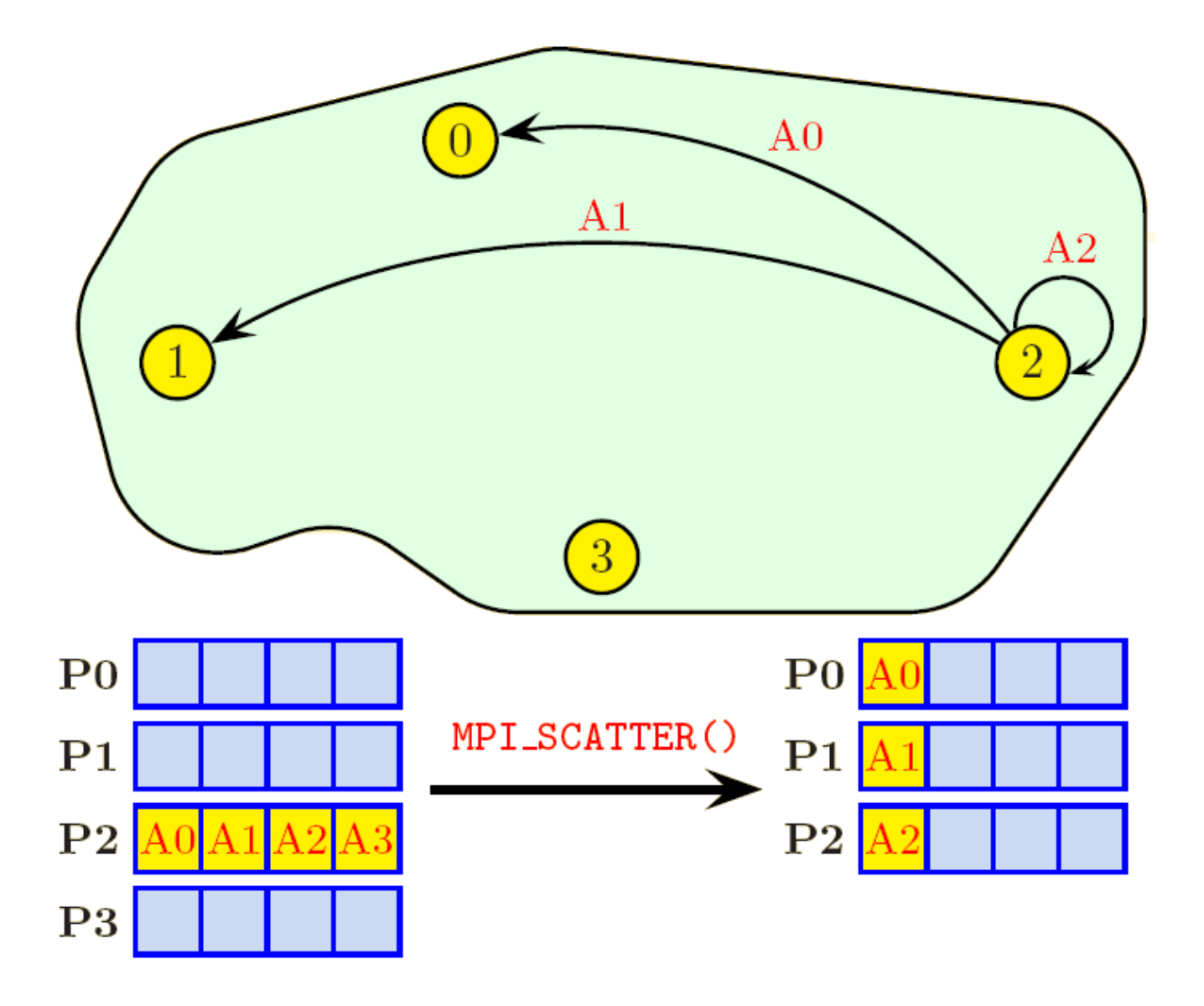

**C**ECMWF

**An Introduction to MPI Programming**

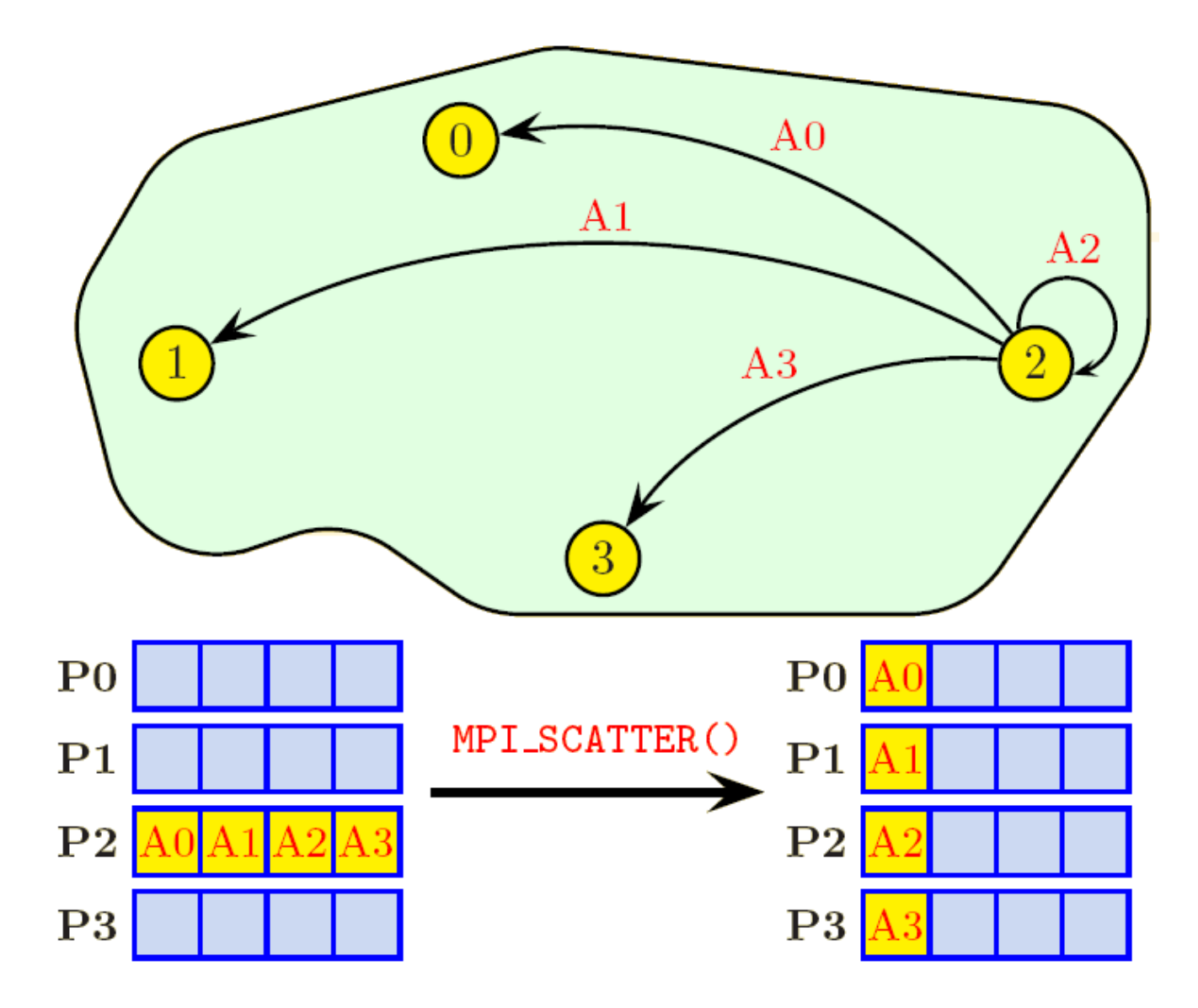

IDRIS-CNRS

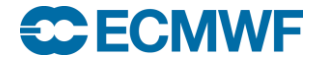

### All to All Routines

#### **MPI\_ALLTOALL**

- **every task sends equal length parts of an array to all other tasks**
- **every task receives equal parts from all other tasks**
- **transpose of data over the tasks**
- **MPI\_ALLTOALLV**
	- **as above but parts are different lengths**

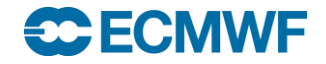

# MPI\_ALLTOALL

*FORTRAN\_TYPE*:: sbuff, rbuff integer:: count, root, ierror call MPI\_SCATTER( sbuff,scount,*MPI\_TYPE*, & rbuff,rcount,*MPI\_TYPE*,MPI\_COMM\_WORLD,ierror)

 **SBUFF array being sent input RBUFF array being received output [S/R]COUNT number of items to/from input each task**

**The contents of sbuff on each task are equally split and each task receives an equal part into array rbuff. Could also be done by putting MPI\_SEND/MPI\_RECV in a loop.**

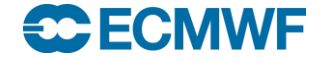

# MPI\_ALLTOALL

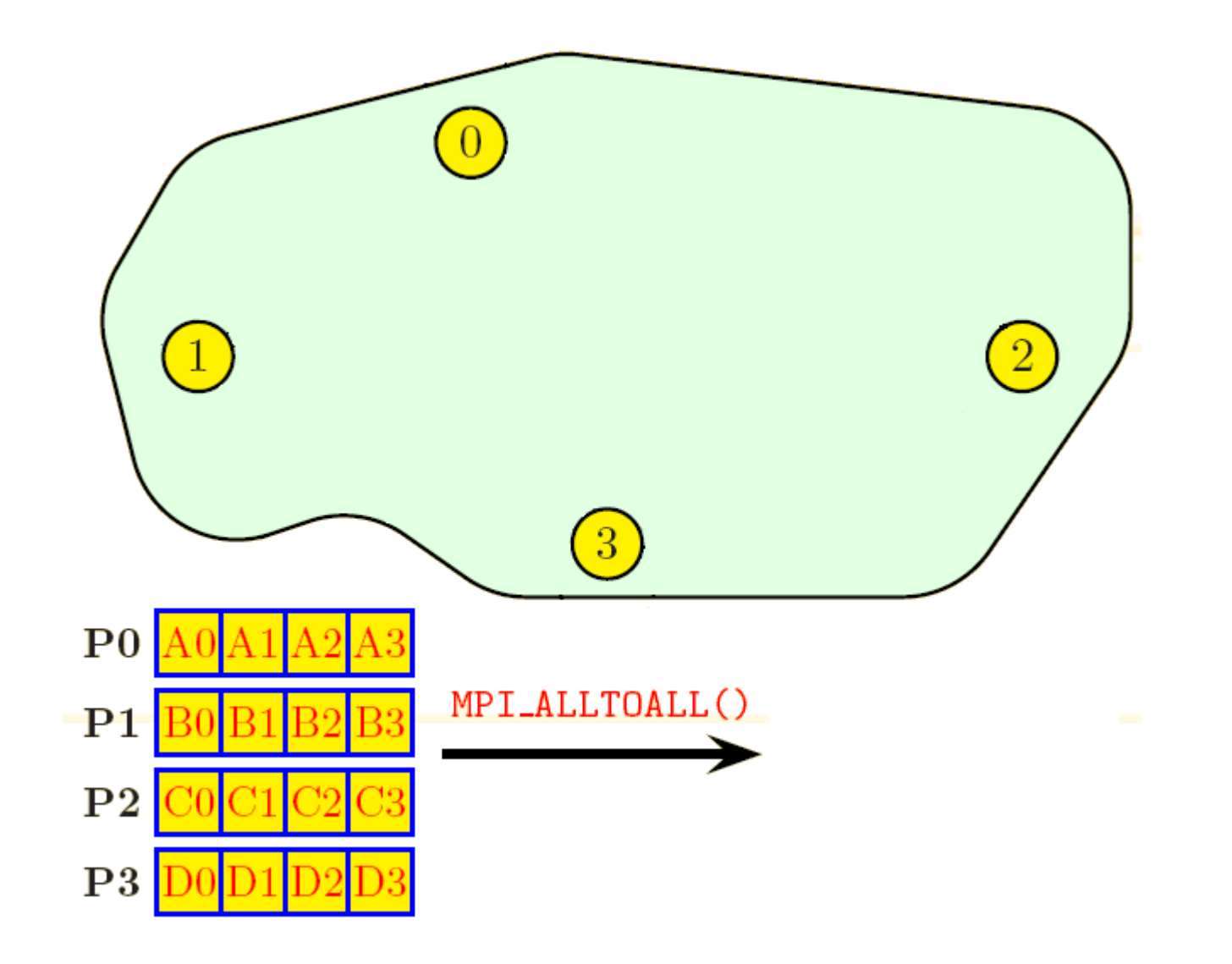

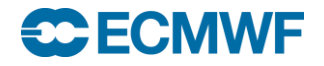

# MPI\_ALLTOALL

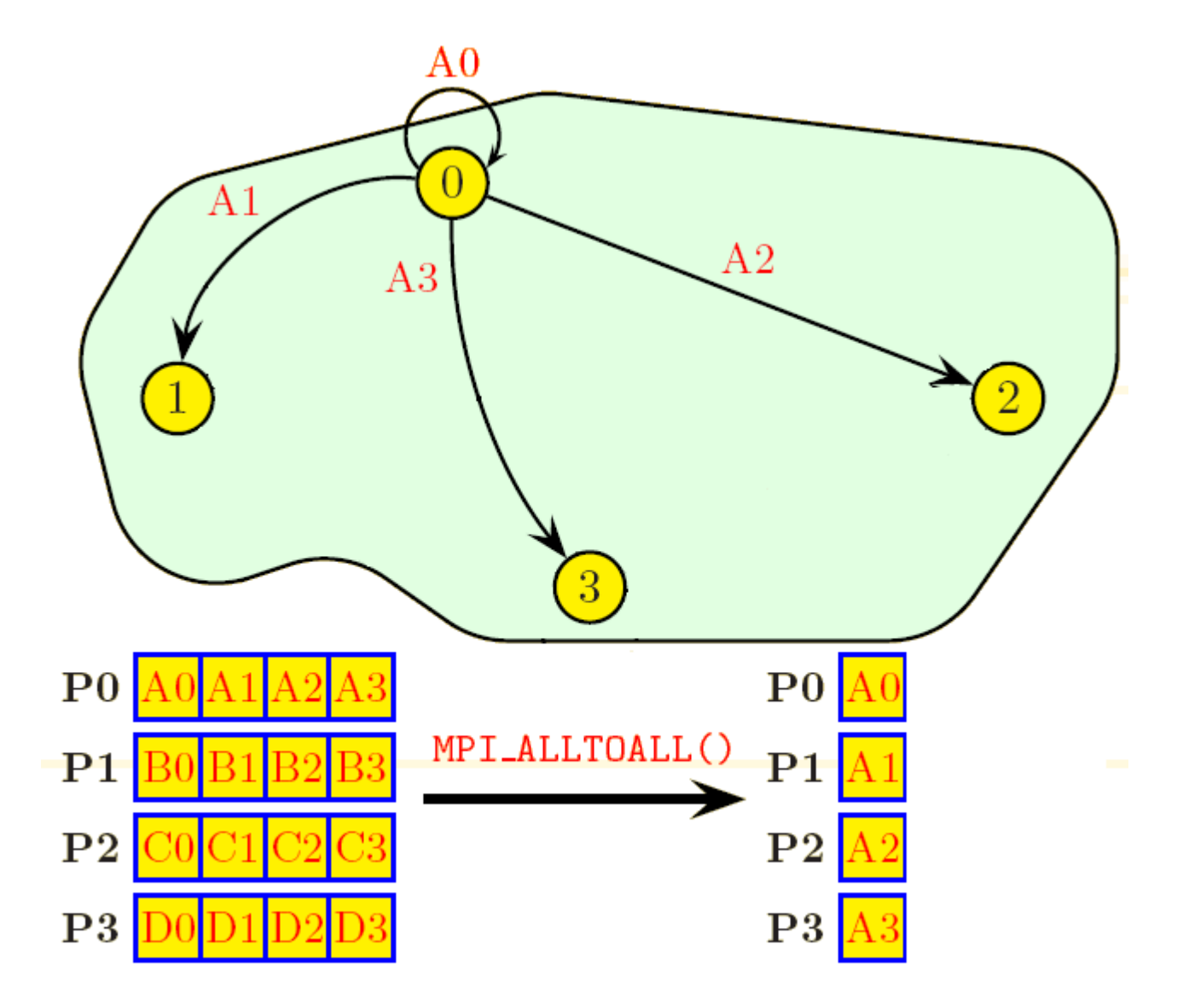

**C**ECMWF

**An Introduction to MPI Programming**
#### MPI\_ALLTOALL

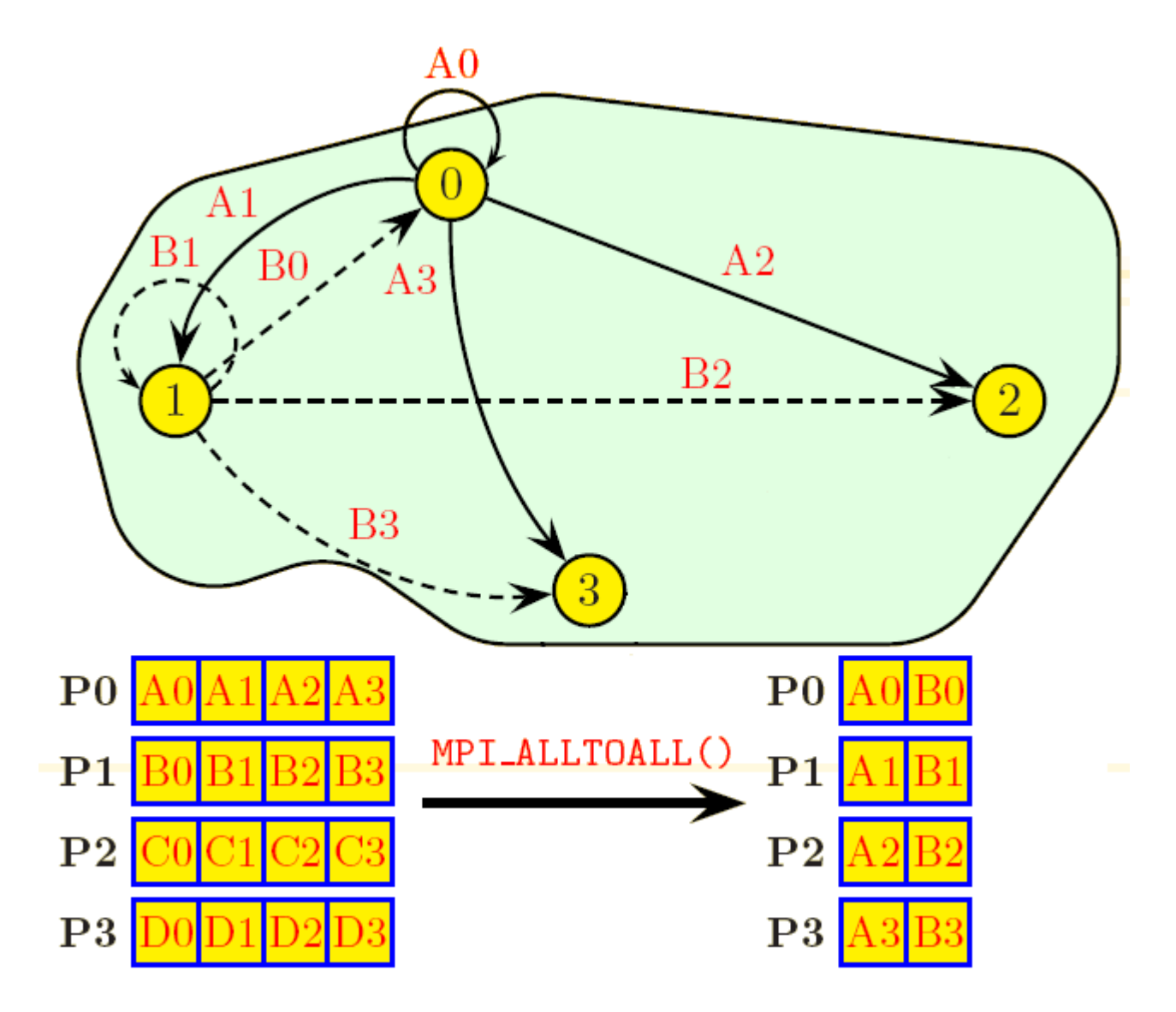

**C**ECMWF

**An Introduction to MPI Programming**

IDRIS-CNRS

#### MPI\_ALLTOALL

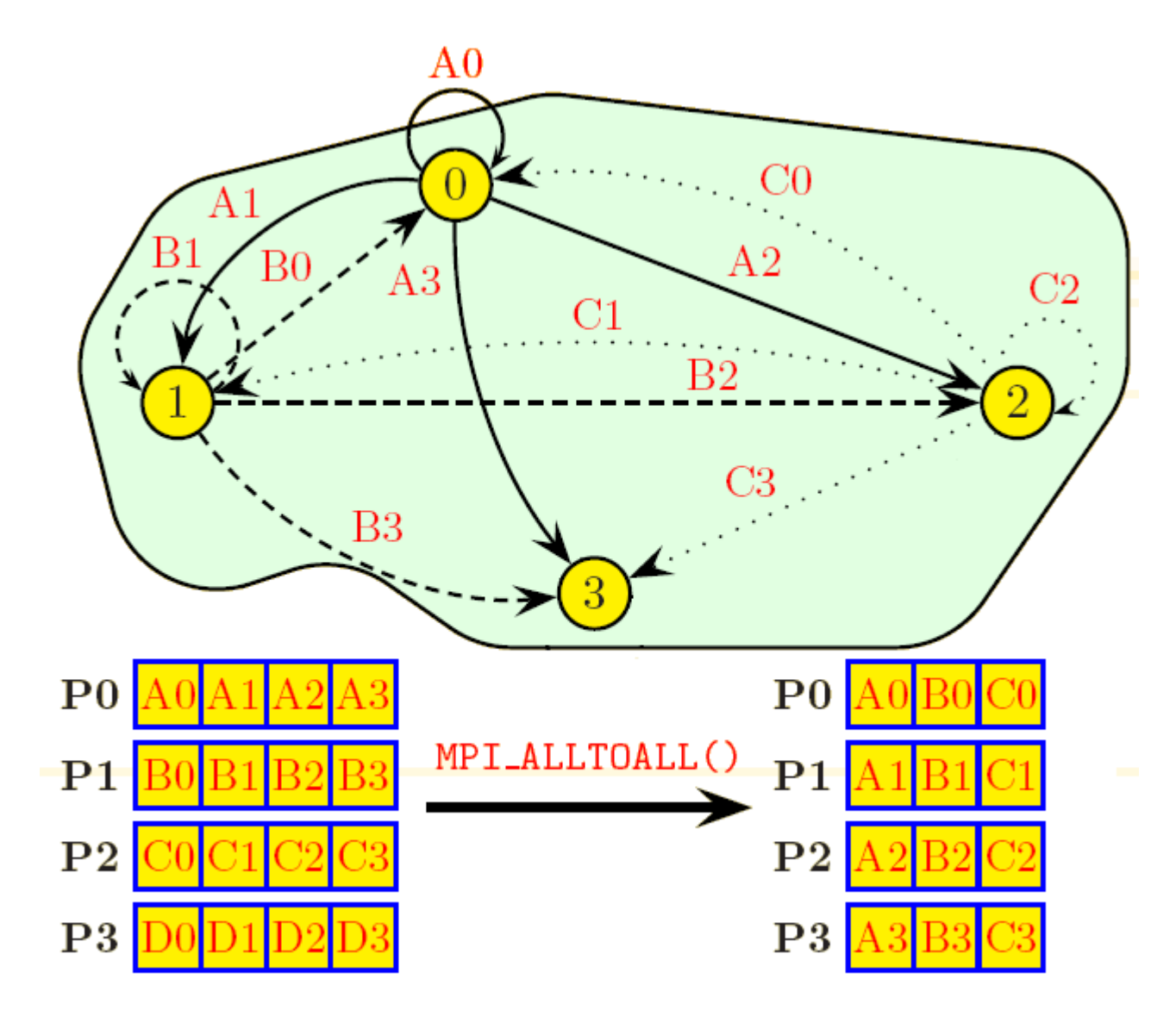

**C**ECMWF

**An Introduction to MPI Programming**

IDRIS-CNRS

#### MPI\_ALLTOALL

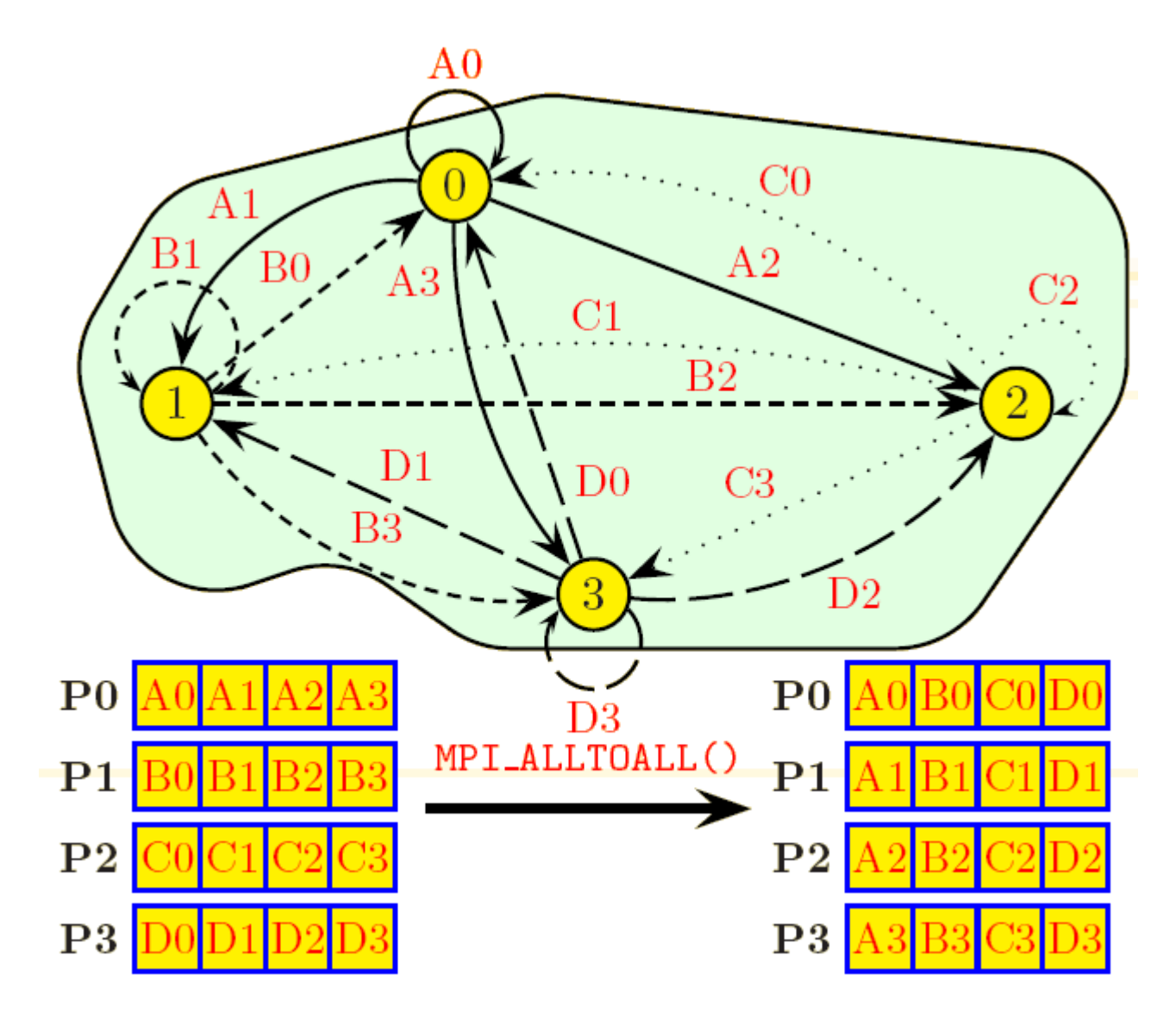

**C**ECMWF

**An Introduction to MPI Programming**

IDRIS-CNRS

#### Reduction routines

#### **Perform both communications and simple maths**

- **Global sum, min, max, ........**
- **Beware reproducibility** 
	- **MPI makes no guarantee of reproducibility**
		- **Eg. Summing an array of real numbers from each task**
		- **May be summed in a different order each time**
	- **You may need to write your own order preserving summation if reproducibility is important to you.**
- **MPI\_REDUCE**
	- **every task sends data and result is computed on the "root" task**
- **MPI\_ALLREDUCE**
	- **every task sends, result is computed and broadcast back to all tasks. Equivalent to MPI\_REDUCE followed by MPI\_BCAST**

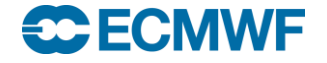

### **MPI\_REDUCE**

*FORTRAN\_TYPE*:: sbuff, rbuff integer:: count, root, ierror call MPI\_REDUCE( sbuff,rbuff,count,*MPI\_TYPE*,OP\_TYPE, & root,MPI\_COMM\_WORLD,ierror)

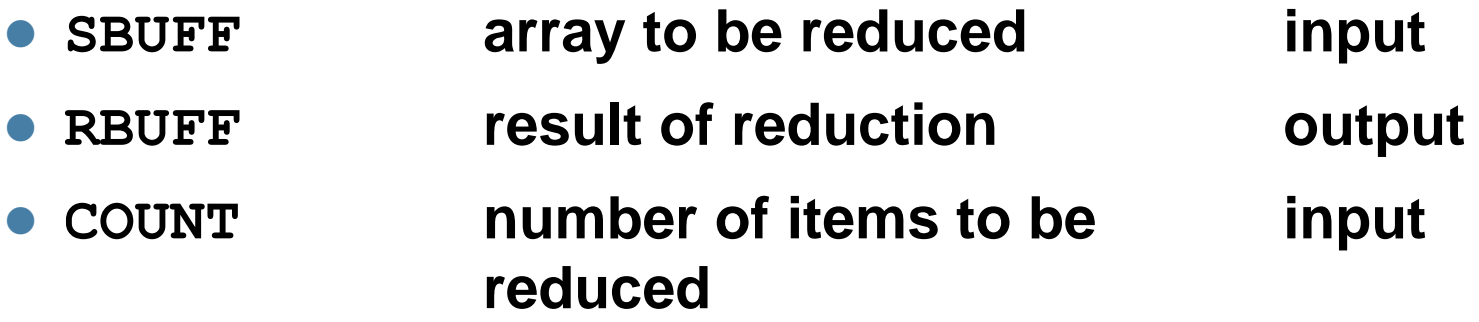

**The contents of sbuff from all tasks are reduced according to OP\_TYPE and the result is sent to RBUFF task root. OP\_TYPE can be MPI\_MAX, MPI\_MIN, MPI\_SUM, MPI\_IPROD, MPI\_IAND, MPI\_BAND, MPI\_IOR, MPI\_BOR, MPI\_LXOR, MPI\_BXOR, MPI\_MAXLOC, MPI\_MINLOC**

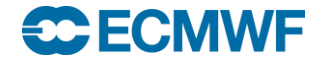

#### MPI\_REDUCE

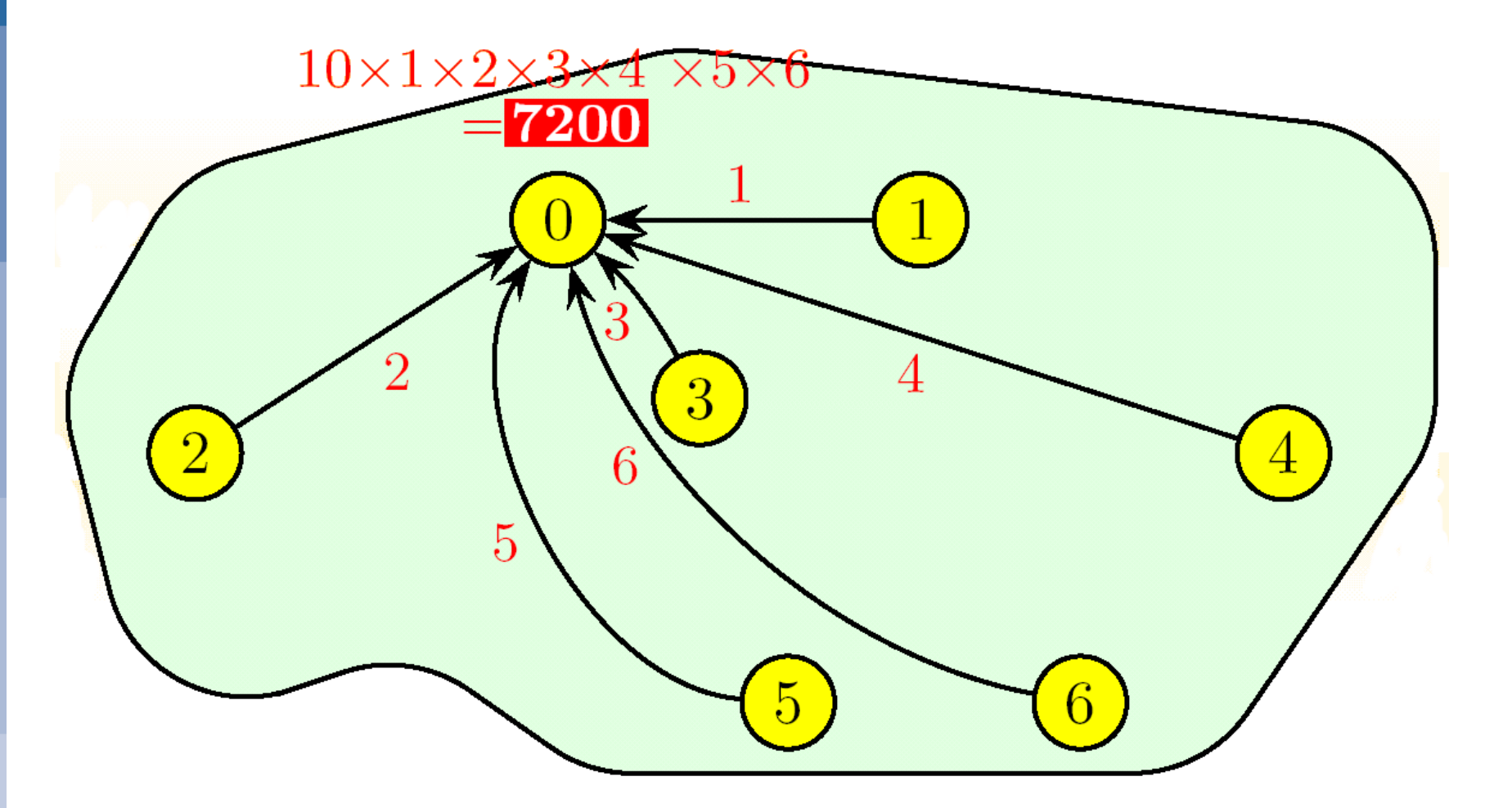

IDRIS-CNRS

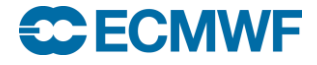

#### **An Introduction to MPI Programming**

## MPI\_ALLREDUCE

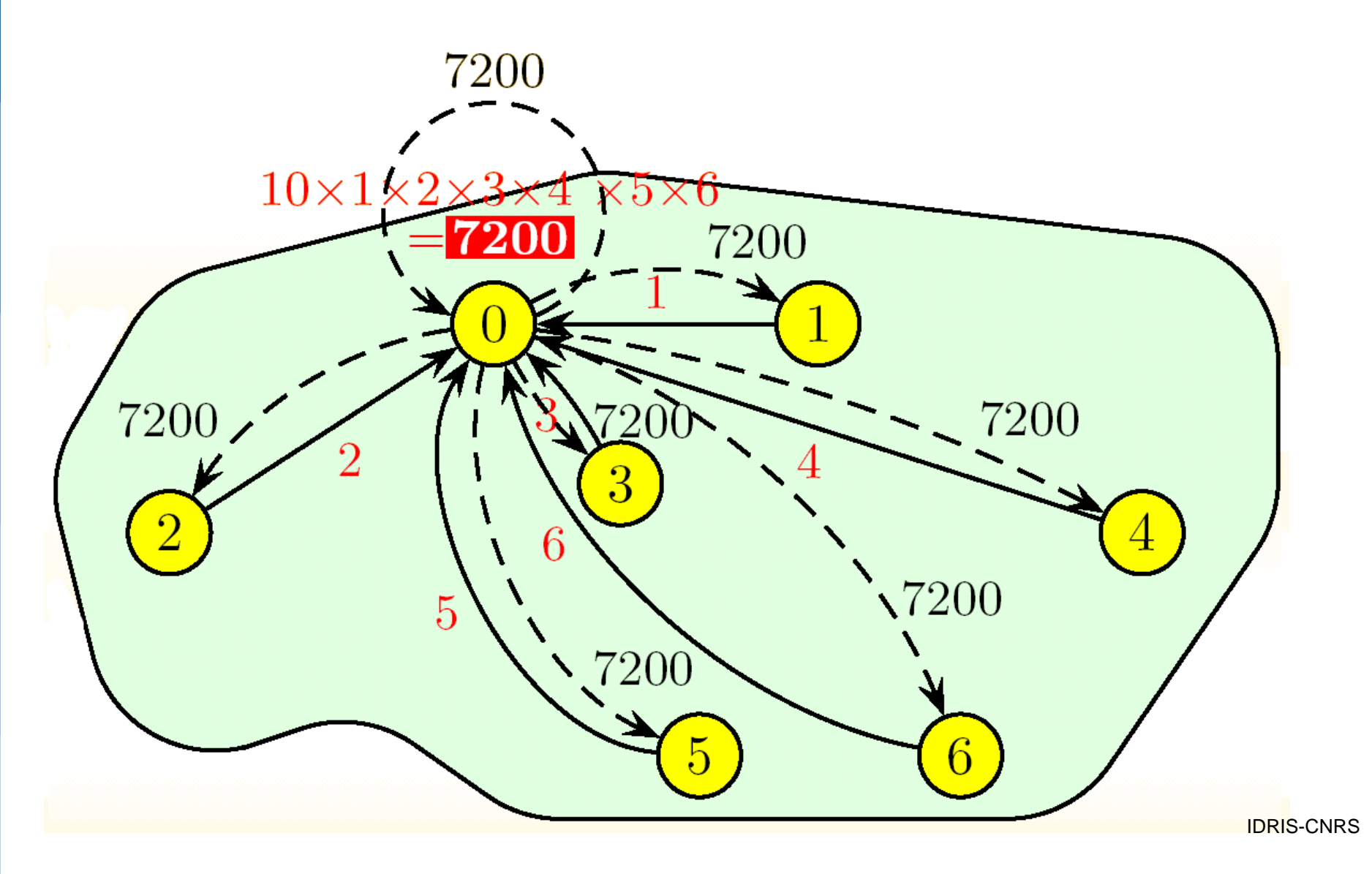

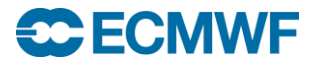

#### Back to "simple" send & receives

- **What happens after you do MPI\_SEND?**
	- **When does the next instruction get executed?**
- **What happens after you do MPI\_RECV?**
	- **When does the next instruction get executed?**

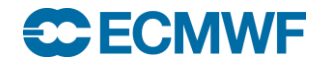

## Blocking v Non-blocking communication

#### **Blocking communication**

- **Call to MPI "sending" routine does not return until the "send" buffer (array) is safe to use again**
	- **This does not necessarily mean the data has been sent and received by the remote task (although it might!)**
- **Call to MPI "receiving" routine does not return until the "receive" buffer has received all the data in the incoming message**

#### **Non-blocking communication**

- **Call to MPI routine returns immediately**
- **Further MPI calls are required to check the progress of the communication**
- **Allows other work to be done during communication**
- **Cray's MPI\_SEND can sometimes be blocking and sometimes non-blocking!**

# MPI\_SEND : Eager protocol

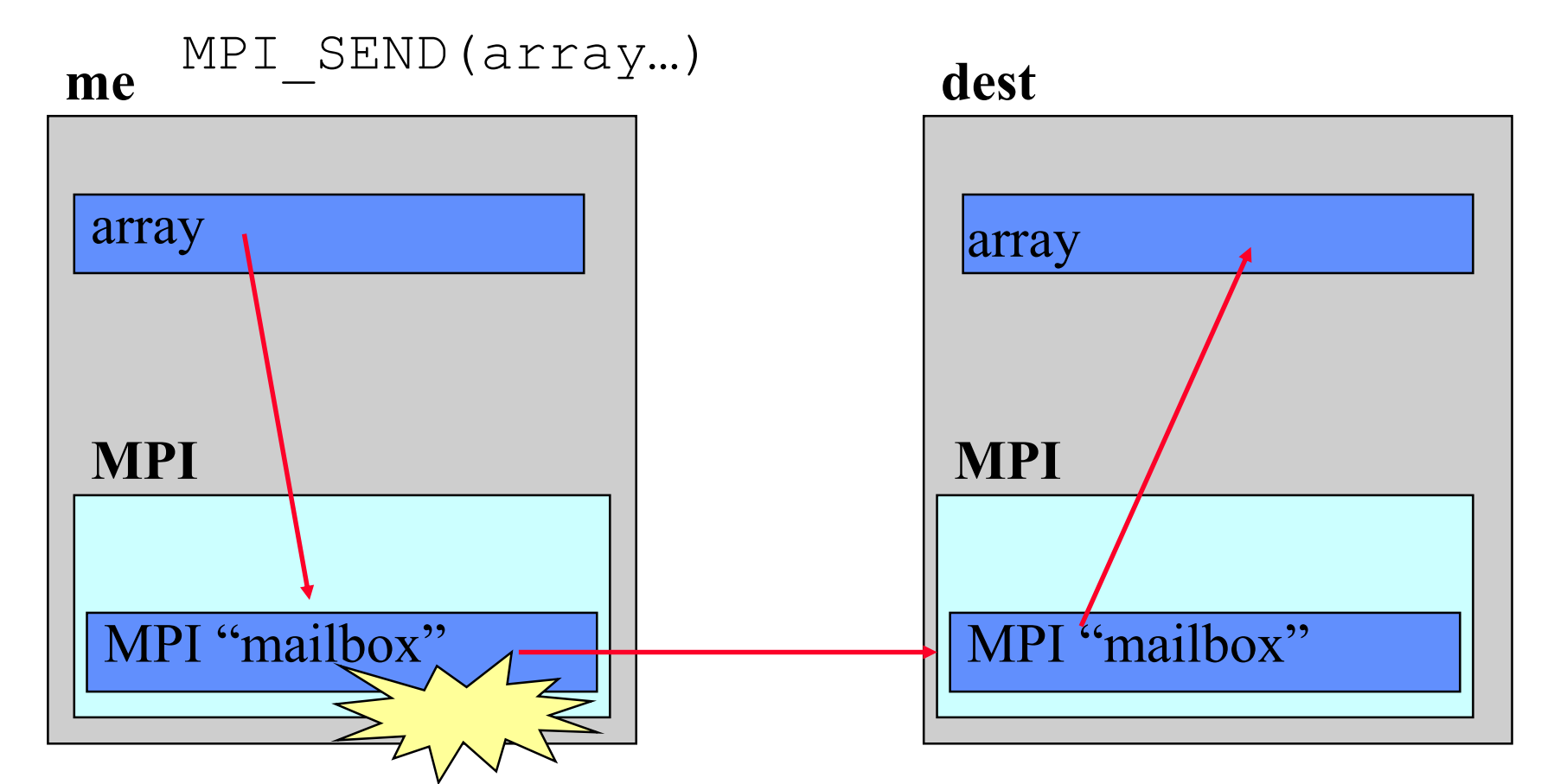

MPI\_SEND completes when "array" is copied into "mailbox" on the sending task

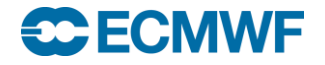

# MPI\_SEND : Eager protocol

- **The MPI layer has copied the data elsewhere**
	- **using internal buffer/mailbox space on the sending task**
- **MPI\_SEND returns as soon as the message has been copied**
	- **The message is then "in transit" but not necessarily in the receivers array**
- **Used for short messages**
	- **By default "short" is 8192 bytes (8Kb) on the Cray**
	- **Can be modified by envioronment vairable**
		- **\$ export MPICH\_GNI\_MAX\_EAGER\_MSG\_SIZE=X** *(bytes)*
		- **Maximum permitted value 131072 bytes (128Kb)**
- **No need to worry if the remote task has done an "MPI\_RECEIVE"**

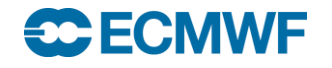

## MPI\_SEND : Rendezvous protocol

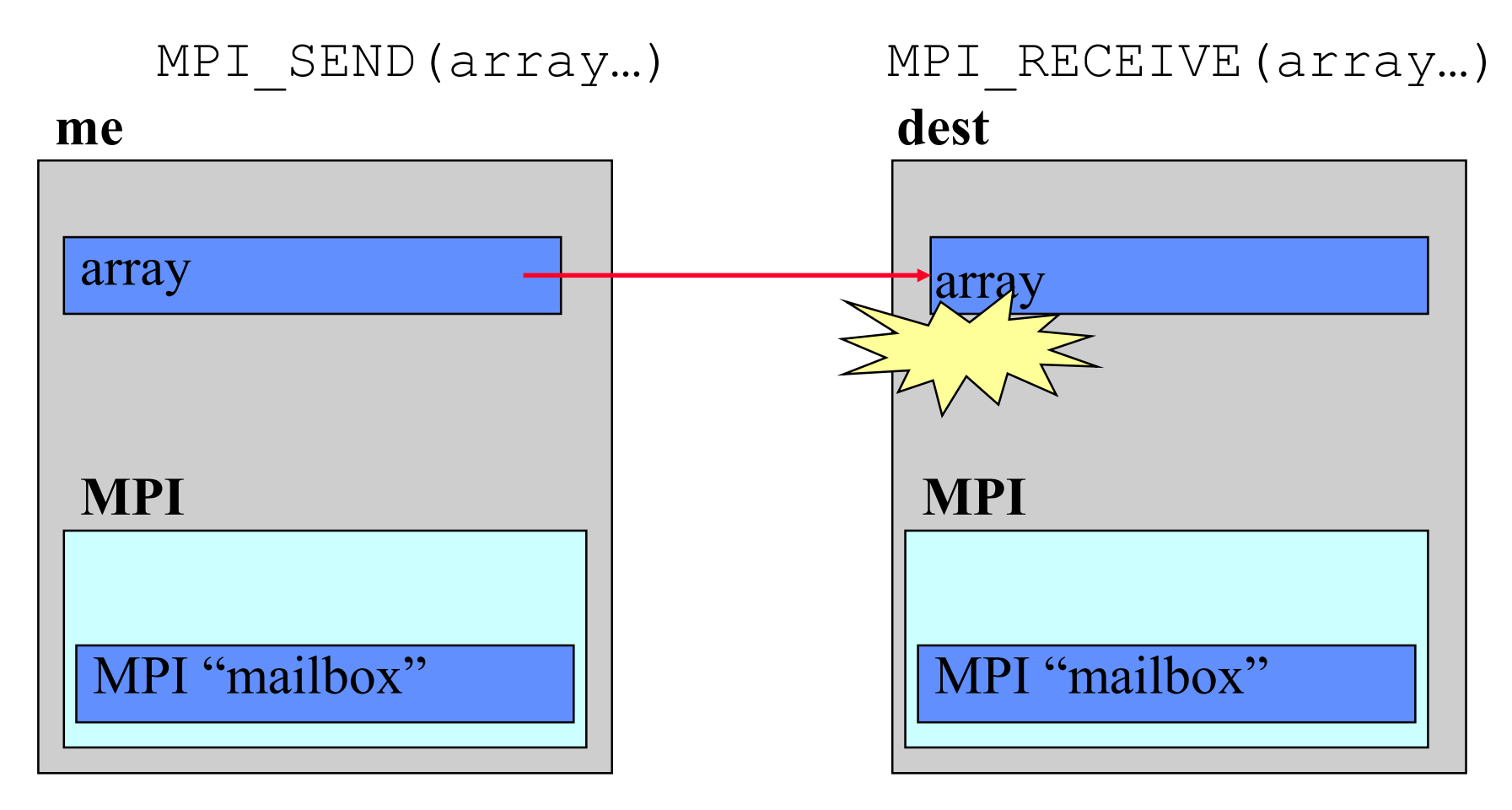

MPI SEND completes when "array" is copied into "array" on the receiving task

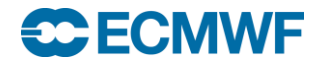

#### MPI\_SEND : Rendezvous protocol

- **MPI\_SEND does not return until the message has been successfully received by the remote task**
- **Used for long messages**
	- **By default "long" is >8192 bytes on the Cray**
- **Need to ensure that remote task is doing an "MPI\_RECEIVE" otherwise we may deadlock…**
	- **Easily done!**
	- **eg. ping-pong example – 2 tasks exchanging messages…**

```
if(me .eq.0) then
  other=1
else
  other=0
```
endif

call MPI SEND(sbuff,n,MPI REAL8,other,tag,MPI COMM WORLD,ierror) call MPI RECV(rbuff,n,MPI REAL8,other,tag,MPI COMM WORLD, stat, ierror)

#### $\bullet$  ECN

#### Solutions to Send/Send deadlocks

- **My advice – avoid MPI\_SEND/MPI\_RECV!**
	- **Behaviour is implementation dependent – code may work, but then stop working when message size changes or move to another platform**
- **Pair up sends and receives (next slide shows how…)**
	- **But this is not very efficient**
- **use MPI\_SENDRECV**
	- **Hopefully more efficient**
- **use a buffered send (like the eager protocol, but user space buffering)**
	- **MPI\_BSEND**
- **use asynchronous sends/receives (recommended)**
	- **MPI\_ISEND or MPI\_IRECV**

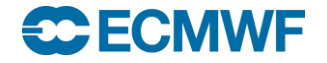

#### Paired Sends and Receives

- **More complex code, and close synchronisation**
- **Less efficient**
	- **task 1 has to wait until it has received message from task 0 before it can send its message**

```
if (me .eq. 0) then
  other=1
   call MPI SEND(sbuff,n,MPI REAL8,other,tag,MPI COMM WORLD, ierror)
   call MPI RECV(rbuff,n,MPI REAL8,other,tag,MPI COMM WORLD, stat, ierror)
else
   other=0
  call MPI RECV(rbuff,n,MPI REAL8,other,tag,MPI COMM WORLD, stat, ierror)
  call MPI SEND(sbuff,n,MPI REAL8,other,tag,MPI COMM WORLD, ierror)
endif
        task0
        task1
1
2
3
4
5
                 1
                 3 4
                             2^{15}5
                                                    time
```
**Further MPI Programming © ECMWF 2015**

## **MPI\_SENDRECV**

**Simpler to code & hopefully more efficient**

**Still implies close synchronisation**

call MPI\_SENDRECV(sbuff,n,MPI\_REAL8,other,1, & rbuff,n,MPI\_REAL8,other,1, & MPI COMM WORLD, stat, ierror) **1 2**

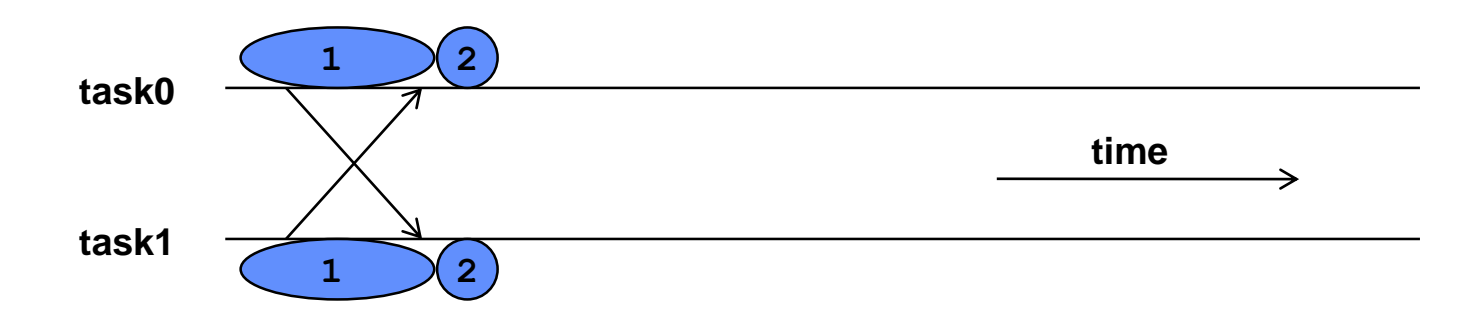

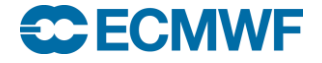

**Further MPI Programming © ECMWF 2015**

# MPI\_BSEND

- **This performs a send using an additional buffer**
	- **the buffer is allocated by the program via MPI\_BUFFER\_ATTACH**
	- **done once as part of the program initialisation**
	- **MPI\_BSEND completes as soon as message is copied into buffer**
- **Typically quick to implement**
	- **add the MPI\_BUFFER\_ATTACH call**
		- **how big to make the buffer?**
	- **change MPI\_SEND to MPI\_BSEND everywhere**
- **But introduces additional memory copy** 
	- **extra overhead**
	- **not recommended for production codes**
	- **One day your buffer won't be big enough!**

## MPI\_IRECV / MPI\_ISEND

- **Uses Non Blocking Communications**
- **"I" stands for immediate**
	- **the call returns immediately**
- **Routines return without completing the operation** 
	- **the operations run asynchronously (in the background)**
	- **Must NOT reuse the buffer (send/receive array) until safe to do so**
- **Later test that the operation completed**
	- **via an integer identification handle passed to MPI\_WAIT**

call MPI\_IRECV(rbuff,n,MPI\_REAL8,other,1,MPI\_COMM\_WORLD,*request*,ierror) call MPI SEND (sbuff,n,MPI REAL8,other,1,MPI COMM WORLD, ierror) call MPI\_WAIT(*request*,stat,ierr)

#### **Alternatively could have used MPI\_ISEND and MPI\_RECV**

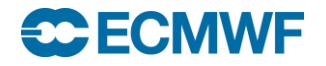

## Non Blocking Communications

#### **Routines include**

- **MPI\_ISEND**
- **MPI\_IRECV**
- **MPI\_WAIT**
- **MPI\_WAITALL**
	- **Waits for a number of outstanding communications to complete**

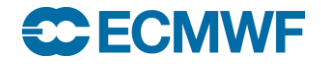

#### Final Practical

- **exercise2**
- **A "simple" numerical model**
- **See the README for details**
- **See copies of MPI standard for details of arguments required for various MPI routines you might want to use.**
- **Ask if you need help or don't understand anything!**

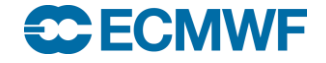